## 2008/12/4

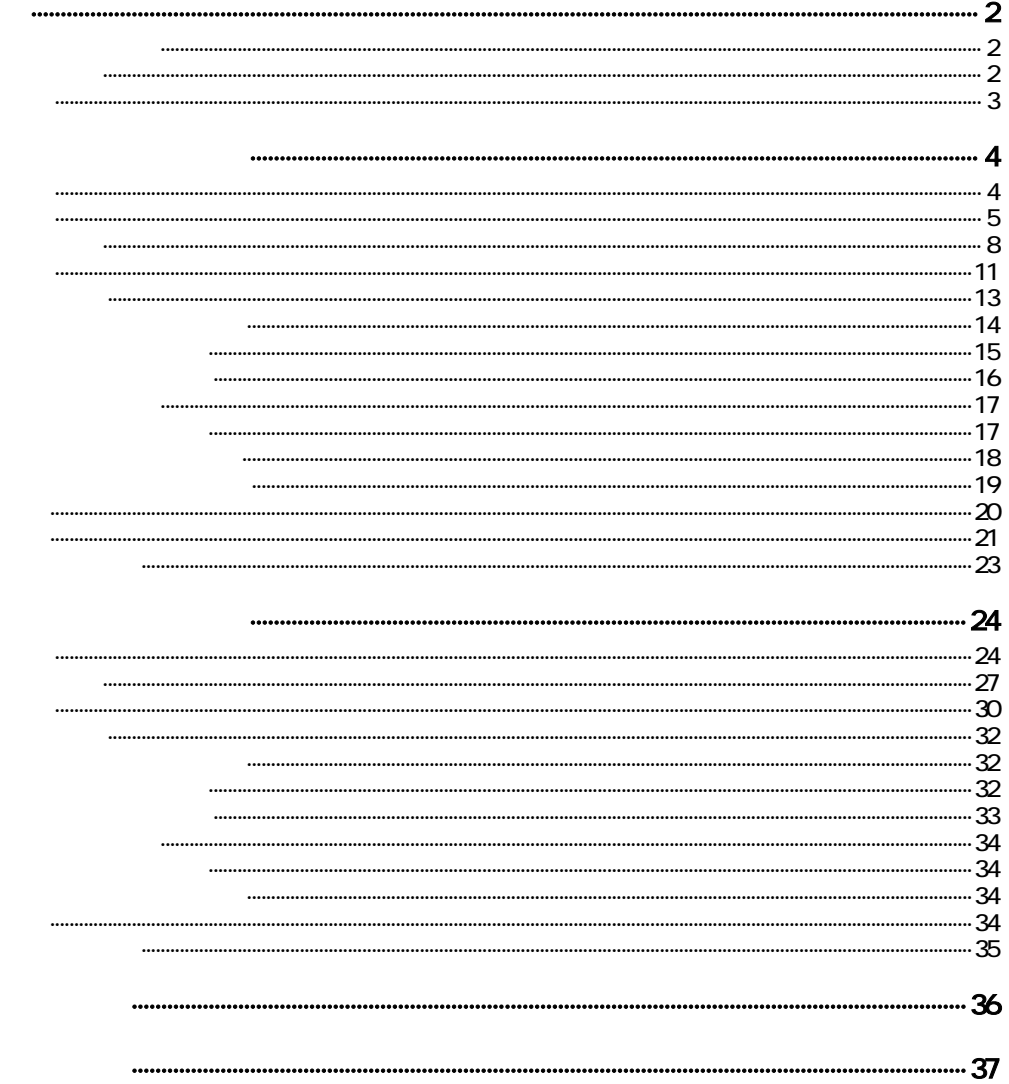

**QR** 

<span id="page-1-0"></span>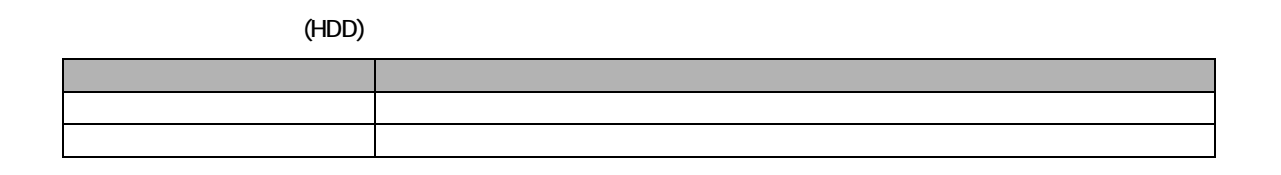

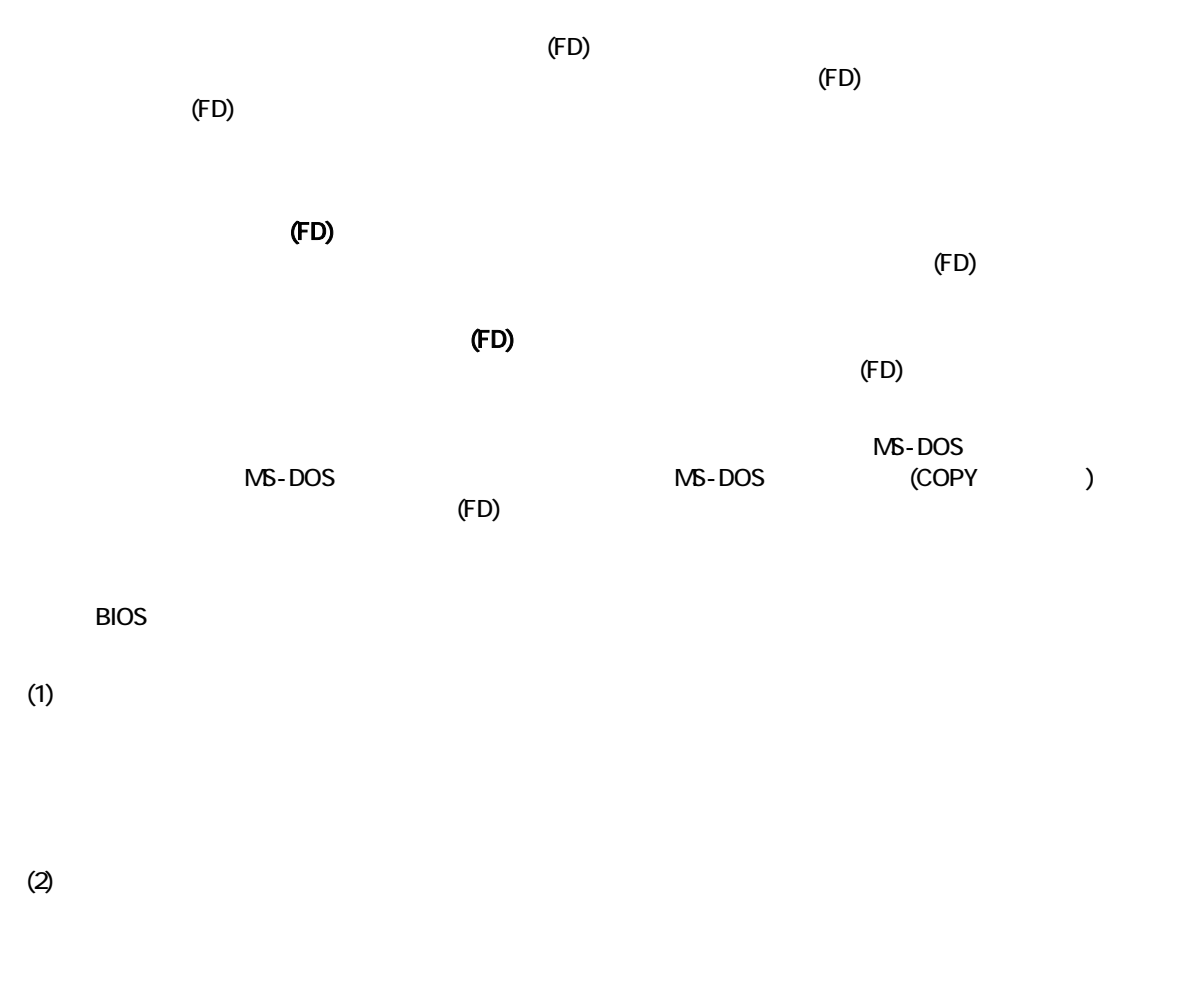

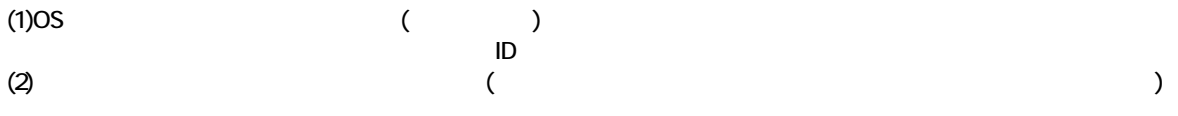

#### <span id="page-2-0"></span>FDISK **FORMAT**

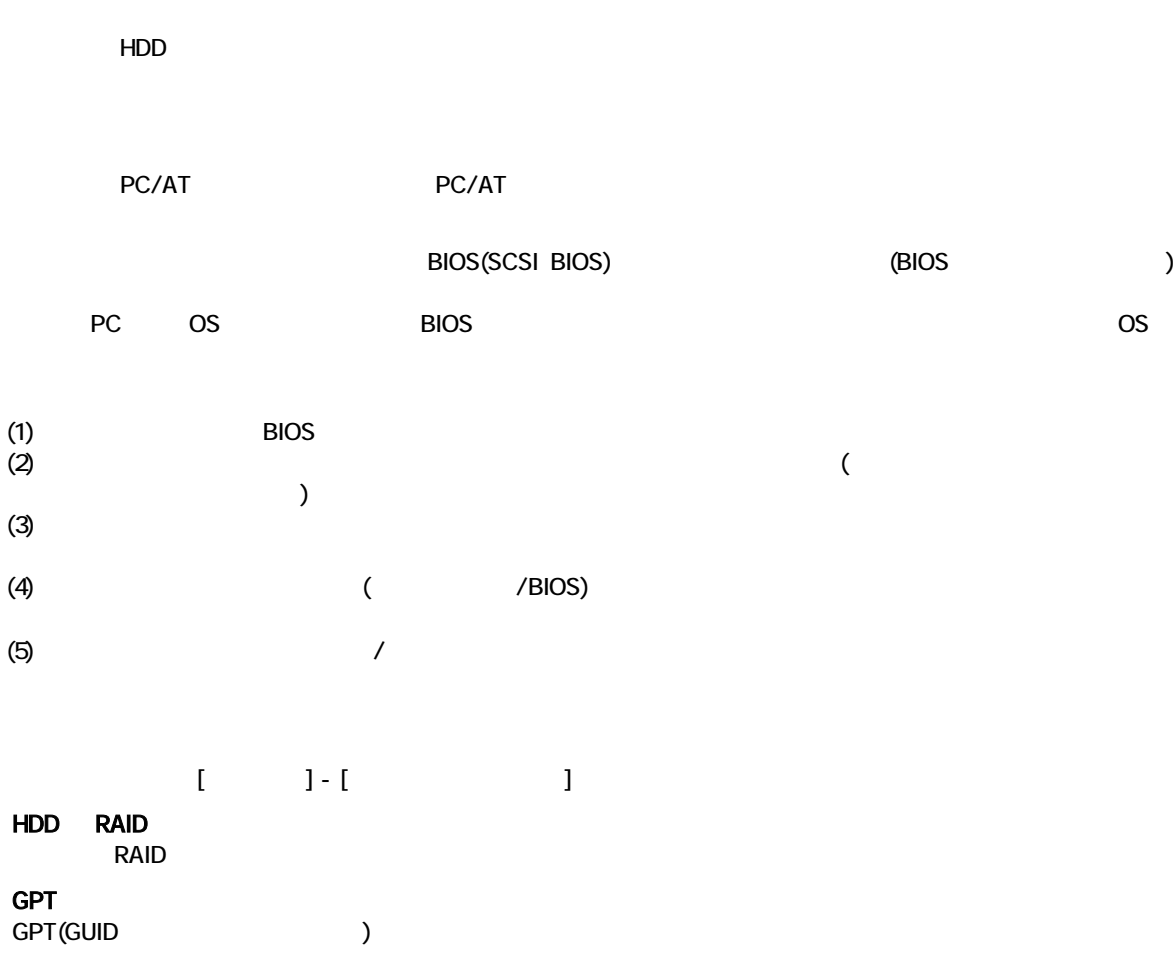

<span id="page-3-0"></span>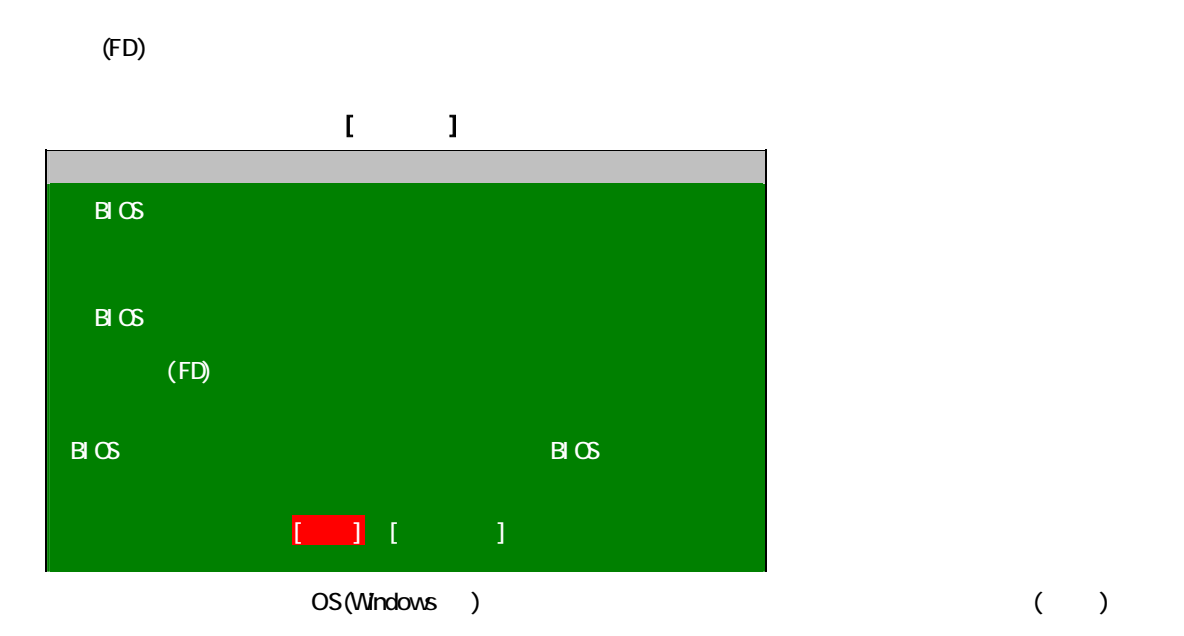

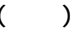

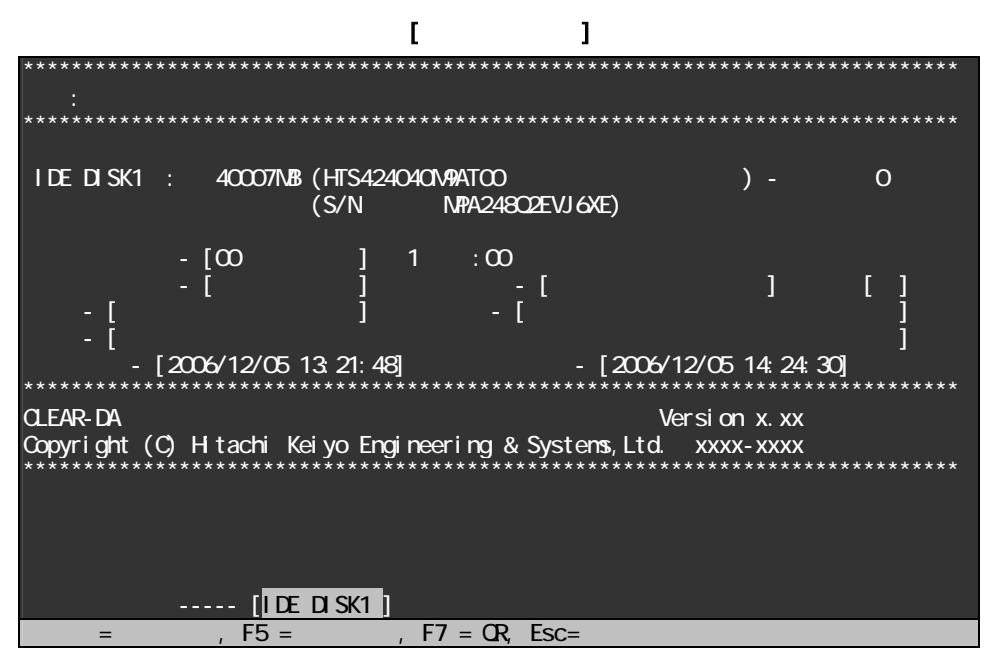

Esc  $\overline{R}$ 

<span id="page-4-0"></span> $\mathbb{R}^N$  is equal to  $\mathbb{R}^N$ 

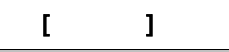

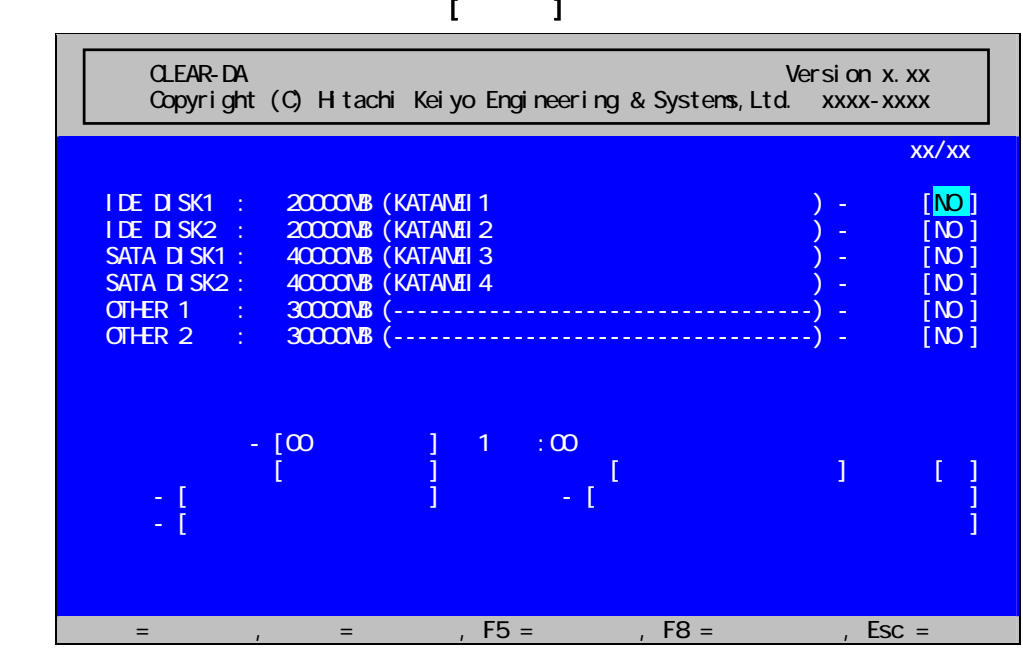

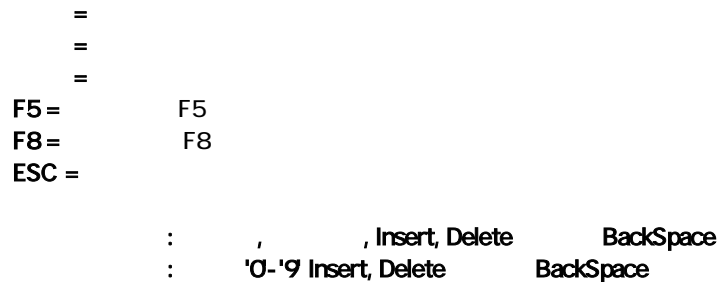

・入力可能キー : 数字 '0'-'9' および 'A'-'F'

## $\Gamma$

 $(1)$  $\lambda$ 

## $(2)$

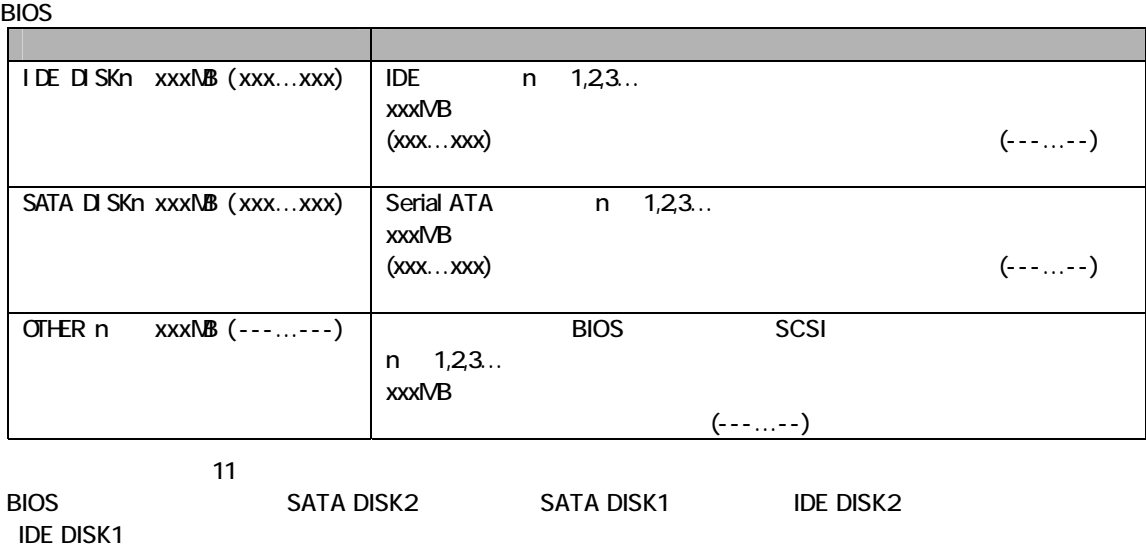

## $\mathbf{I} = \mathbf{I}$

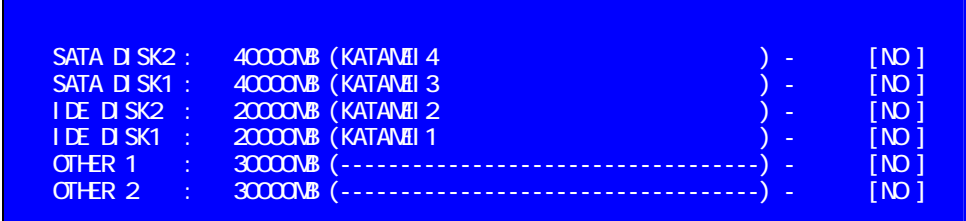

## $(3)$   $[xxx]$

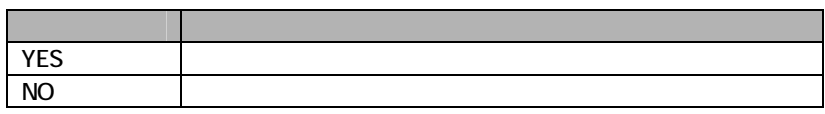

## $(4)$

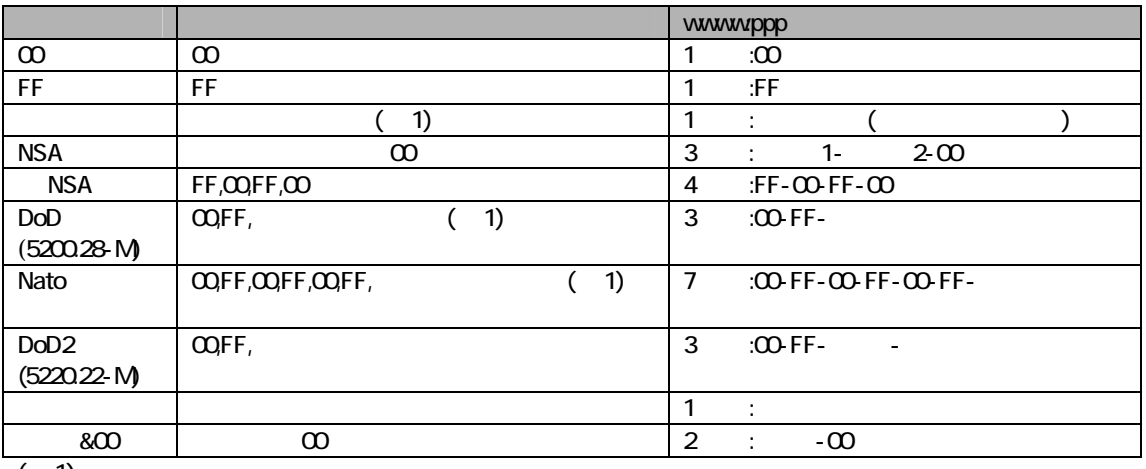

 $(1)$ 

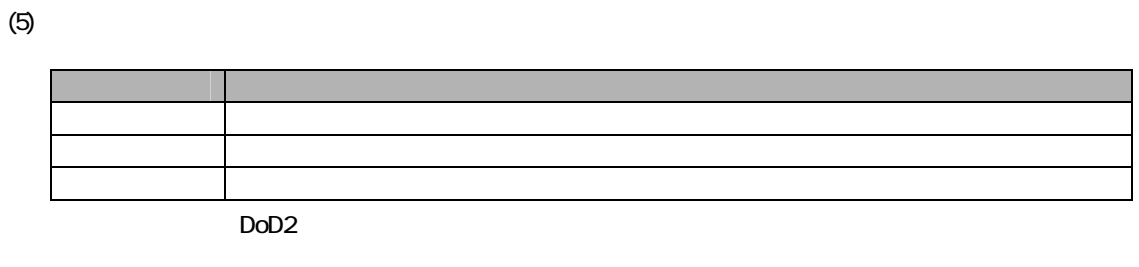

 $(6)$ 

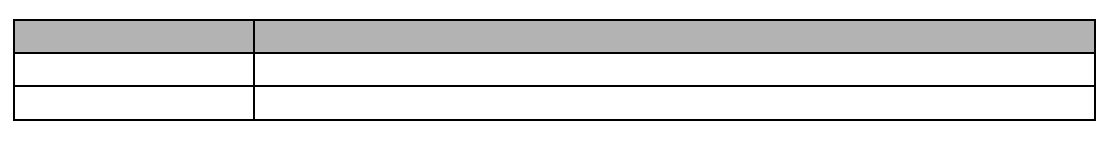

 $(7)$ 

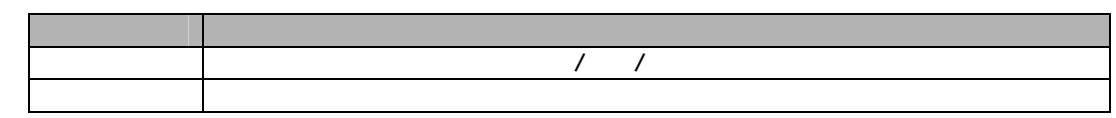

 $(8)$  , ,

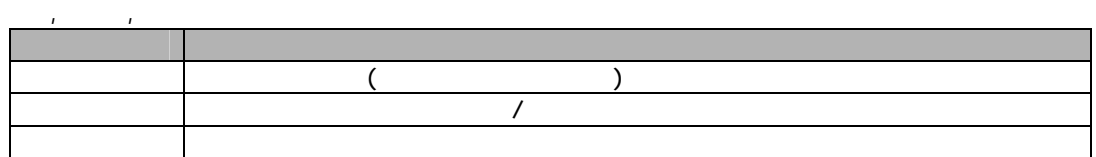

<span id="page-7-0"></span>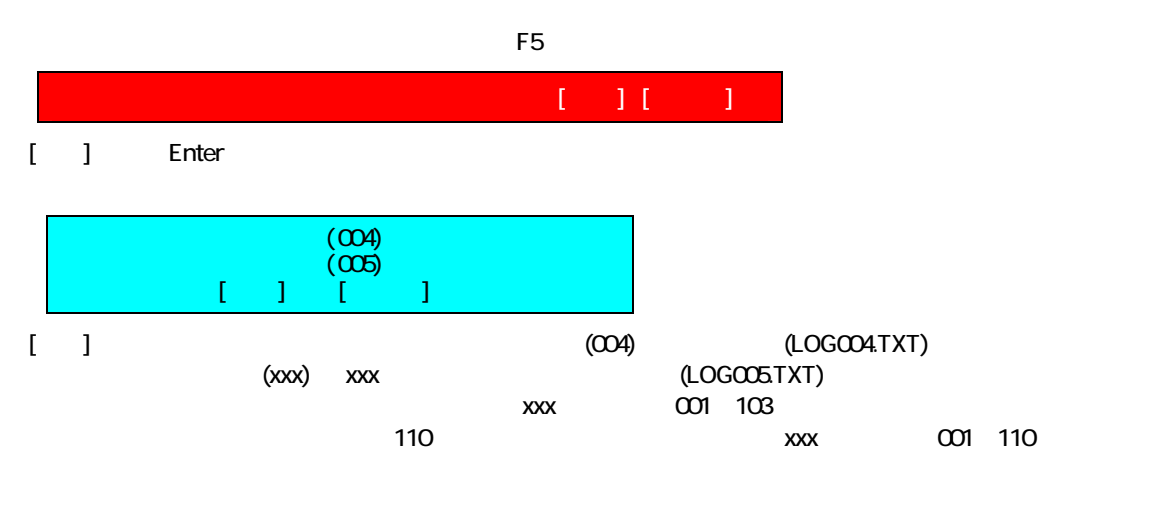

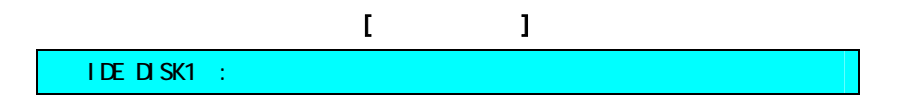

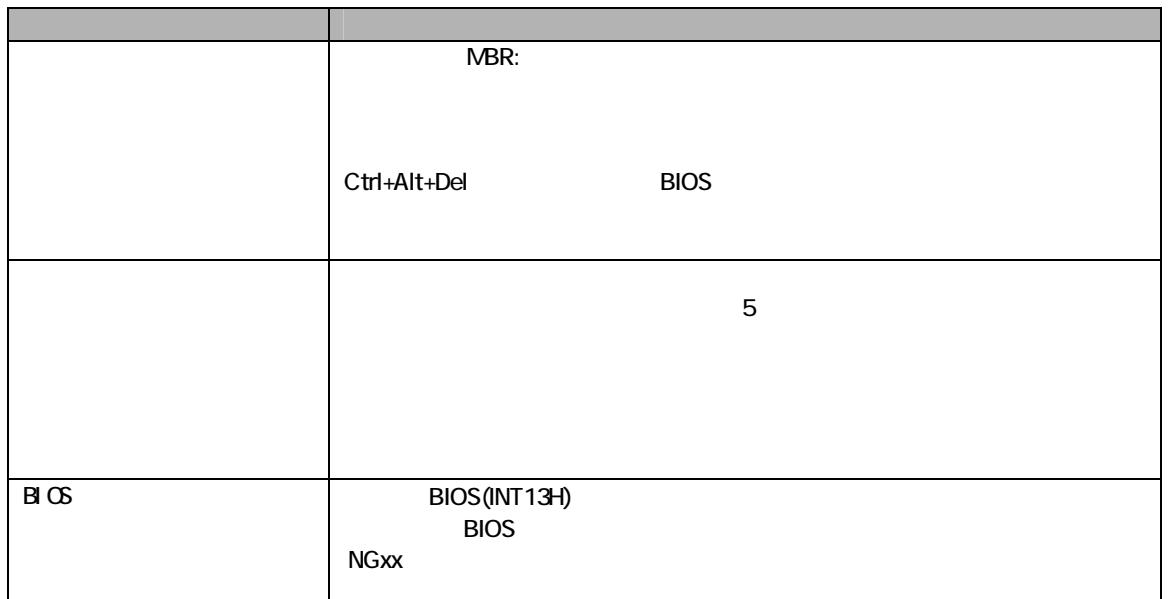

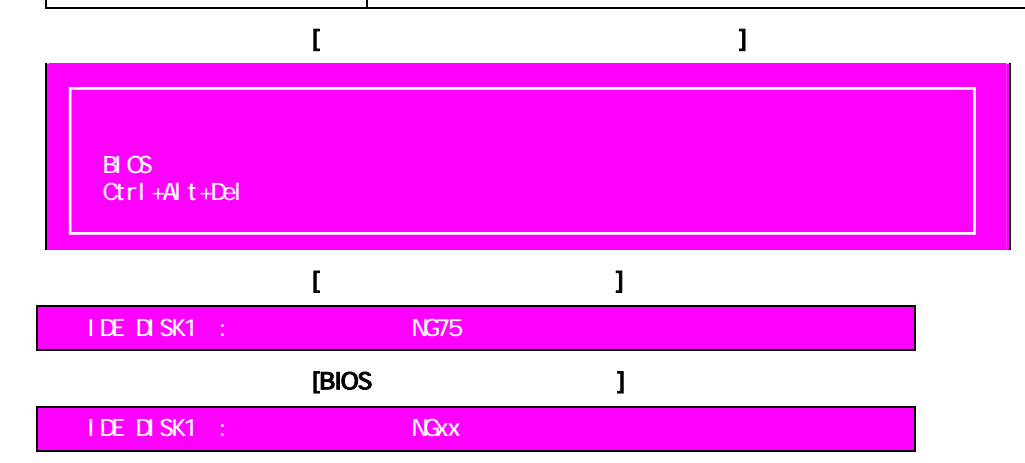

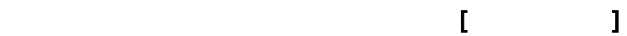

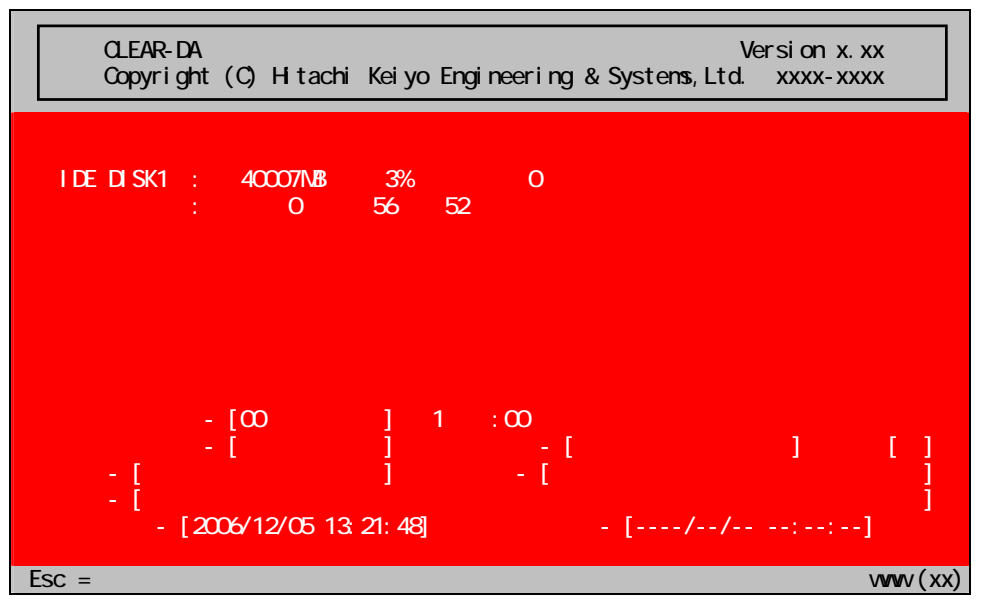

## $[$

 $(1)$ 

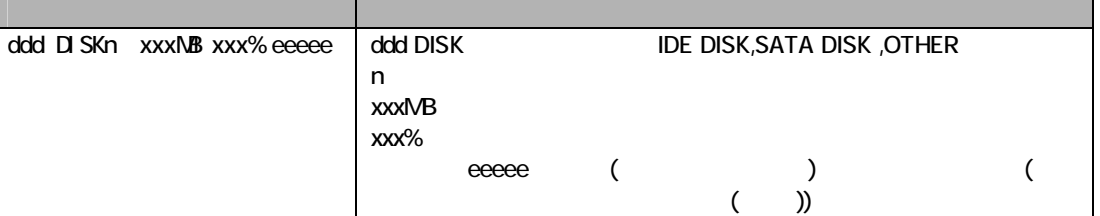

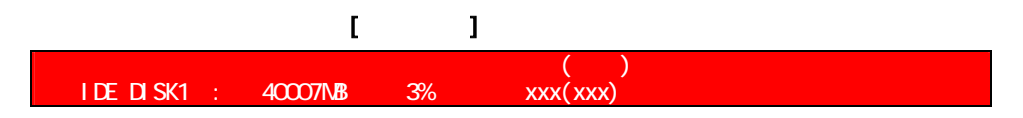

 $(2)$ 

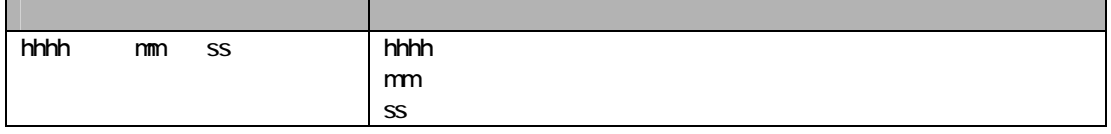

### $(3)$

 $(4)$  /

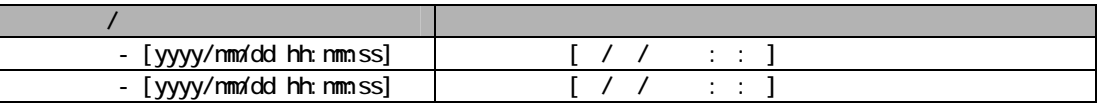

(5) (6)

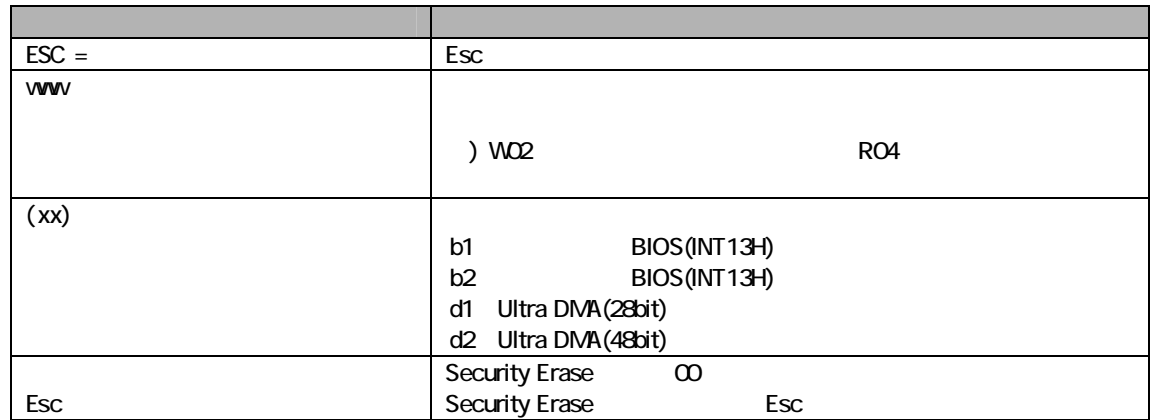

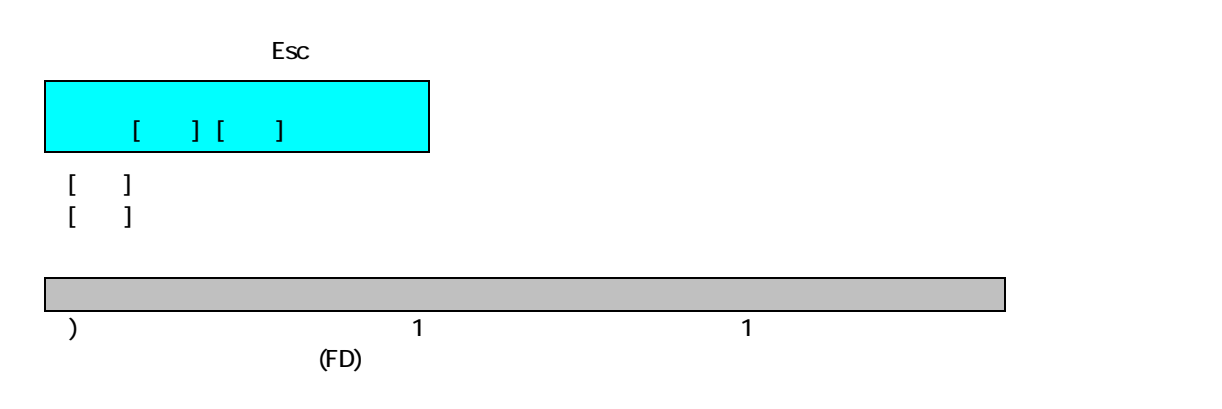

 $\sim$  1  $\sim$  1

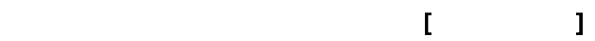

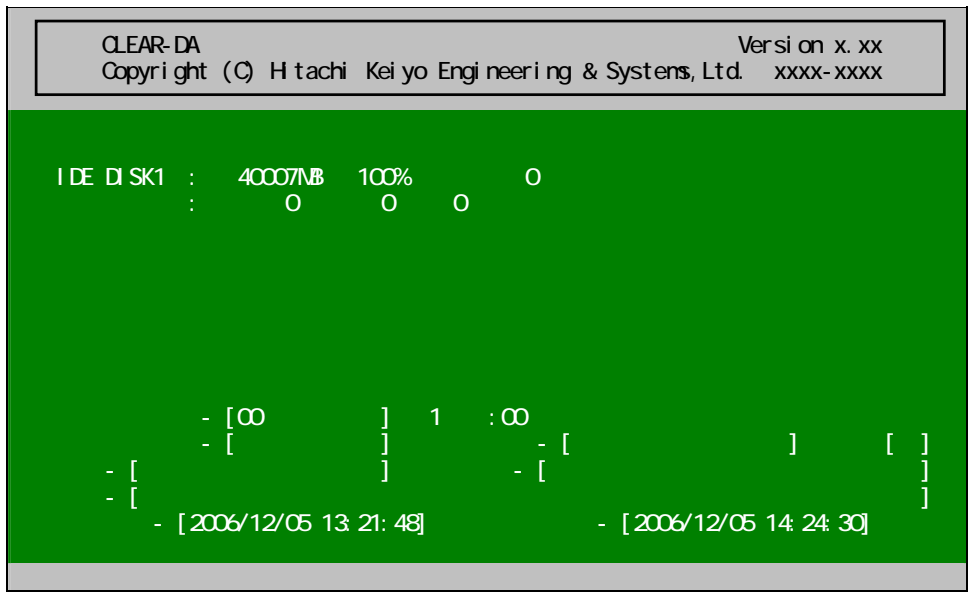

<span id="page-10-0"></span> $[ \quad ]$  HDD example the HDD example that  $[ \quad ]$  $HDD$ 

| LBA9       | 1/2   |  |  |
|------------|-------|--|--|
| <b>LBA</b> | 1/2   |  |  |
| <b>LBA</b> | 2/2   |  |  |
|            | LBA O |  |  |

 $(1)$ 

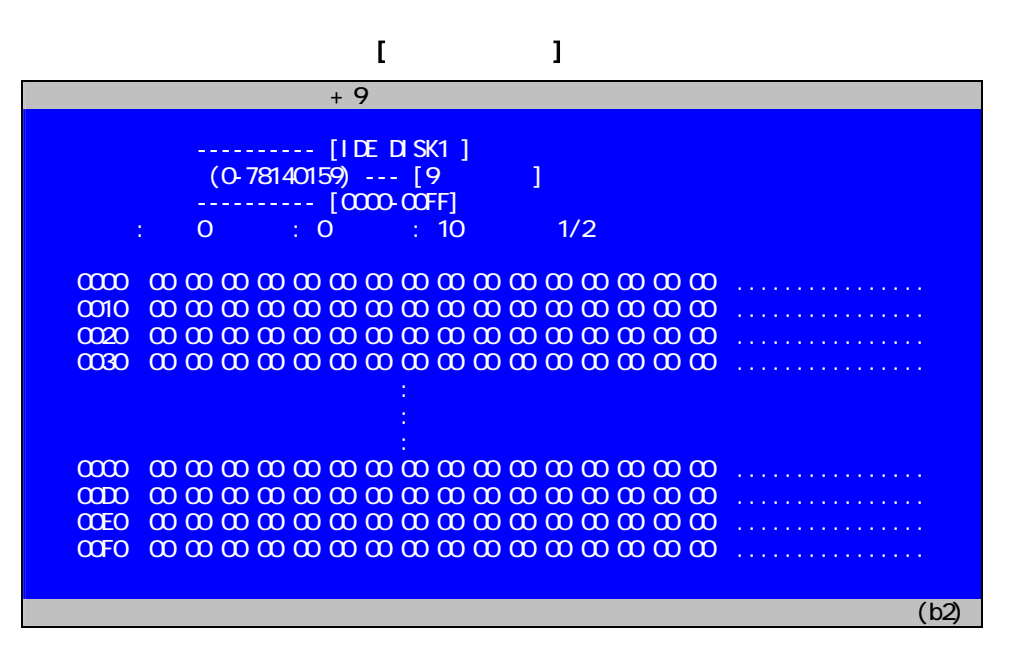

 $[$ 

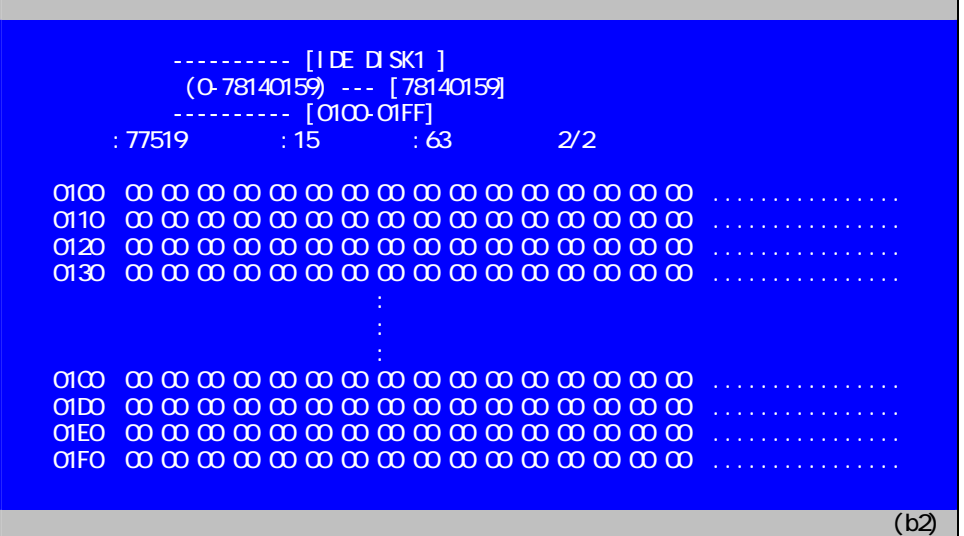

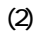

 $\Box$ EBA 0  $\Box$ 

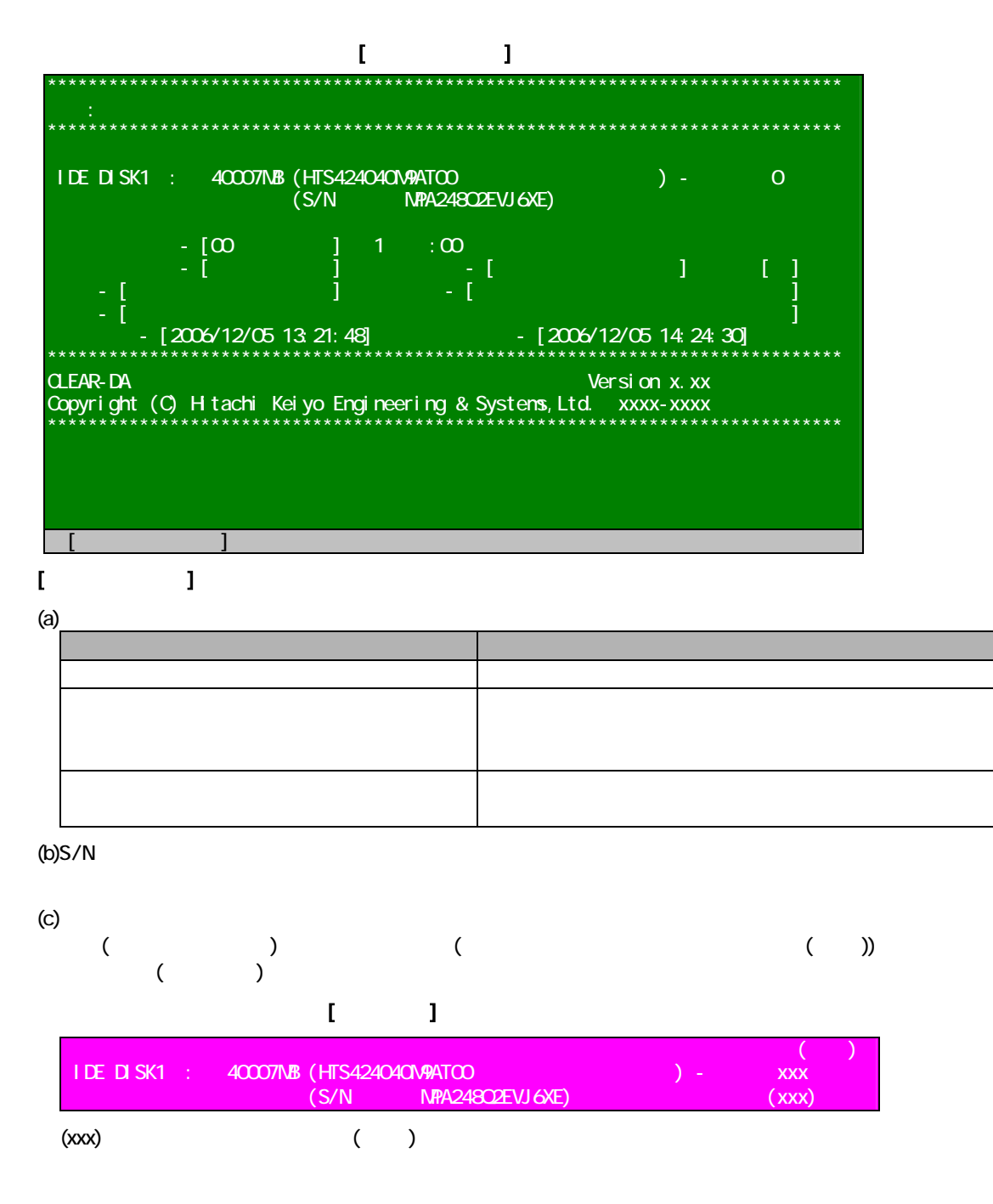

 $(1)$   $(2)$ 

<span id="page-12-0"></span>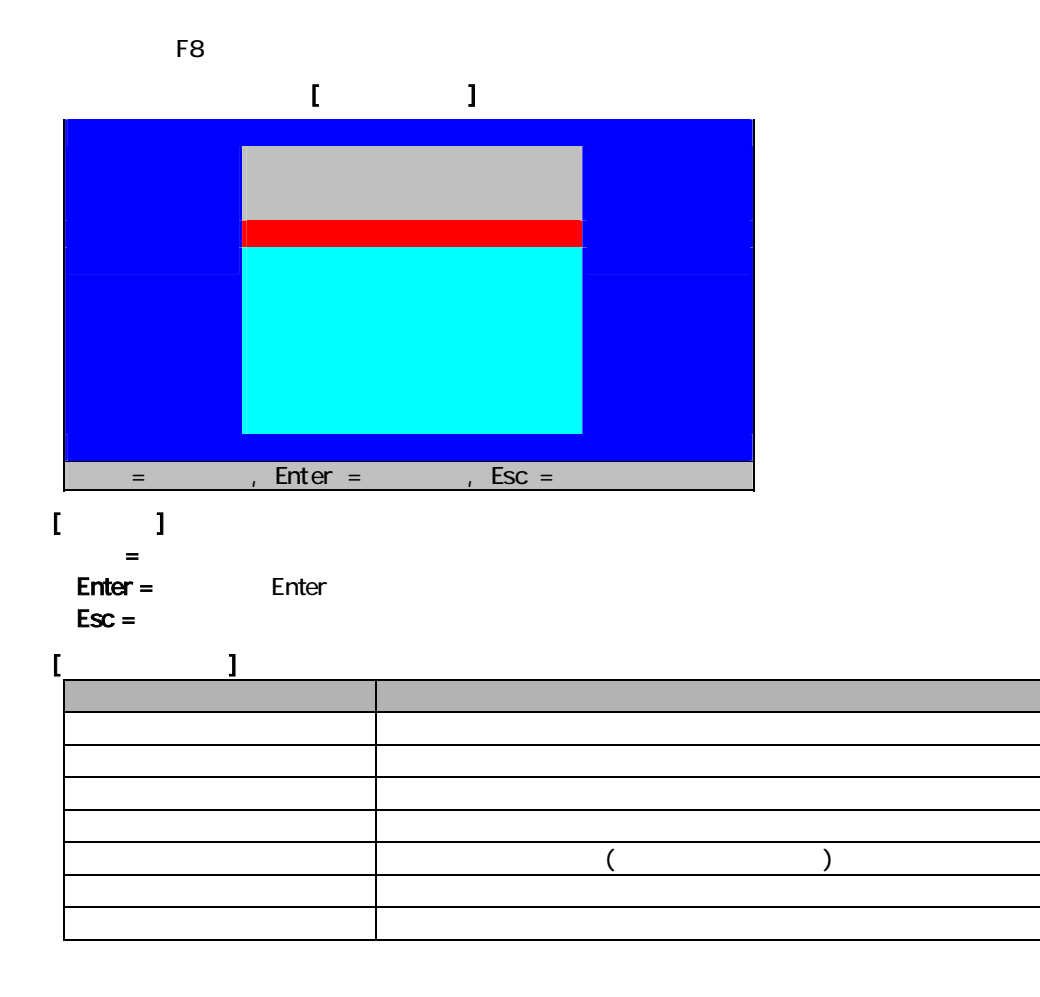

<span id="page-13-0"></span>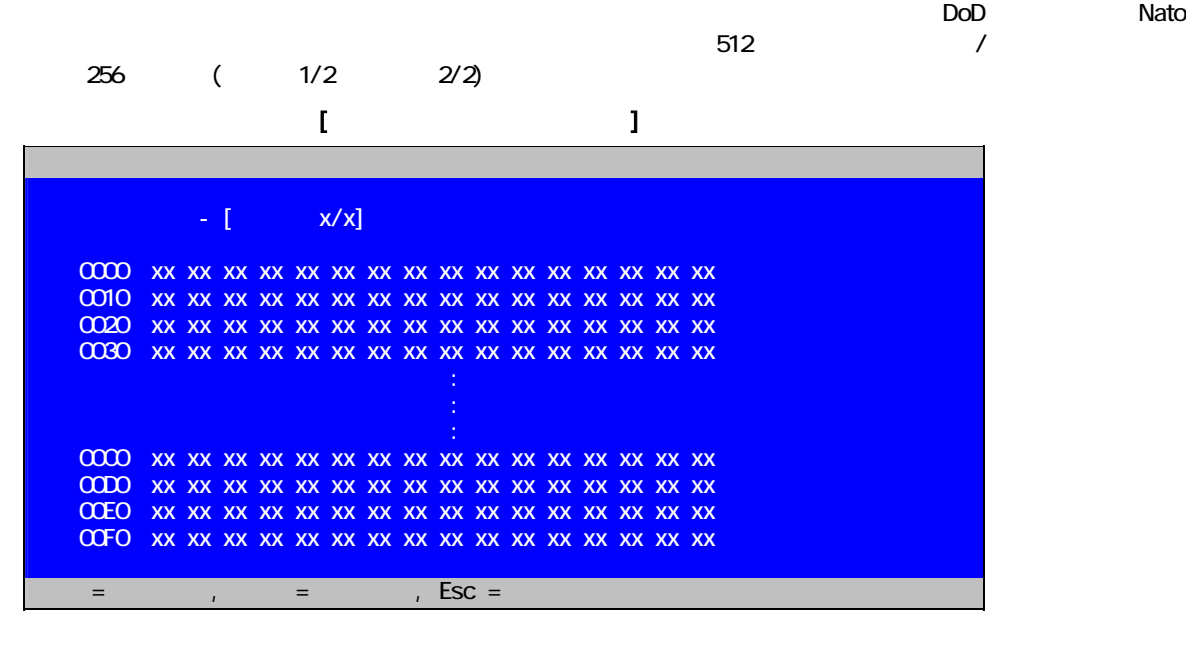

## $[$   $]$

 $(1)$ 

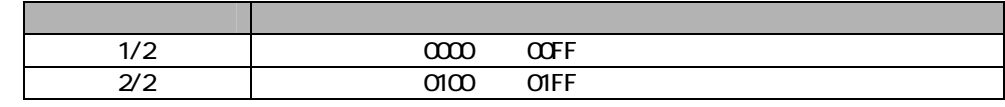

 $(2)$ 

↑↓←→キー入力で変更したい xx の位置にカーソルを移動し、16進2桁(0~9、A~F)を入力します。

 $(3)$ 

 $\mathsf{Esc}$ 

<span id="page-14-0"></span>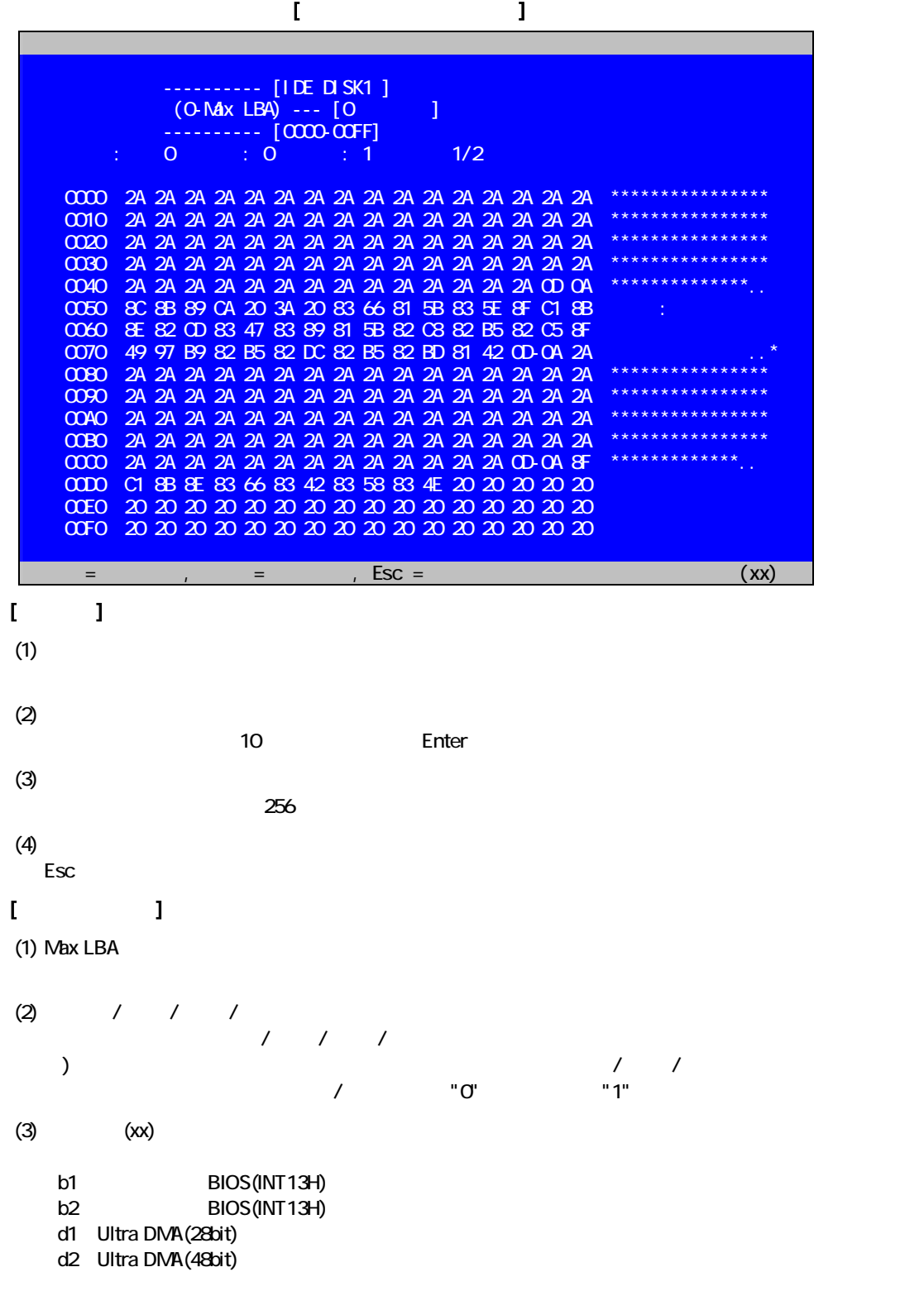

<span id="page-15-0"></span>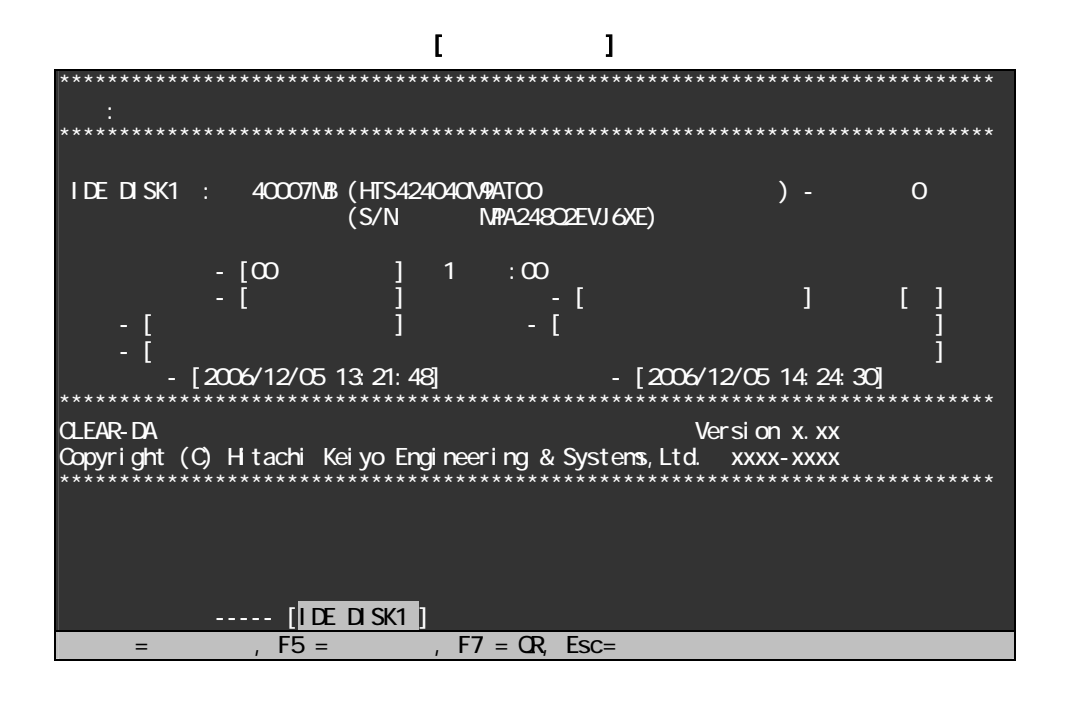

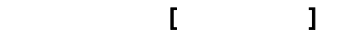

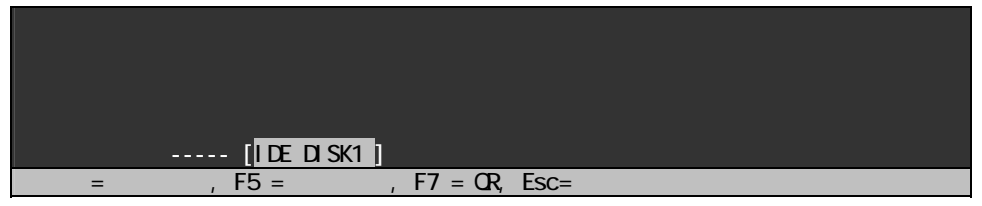

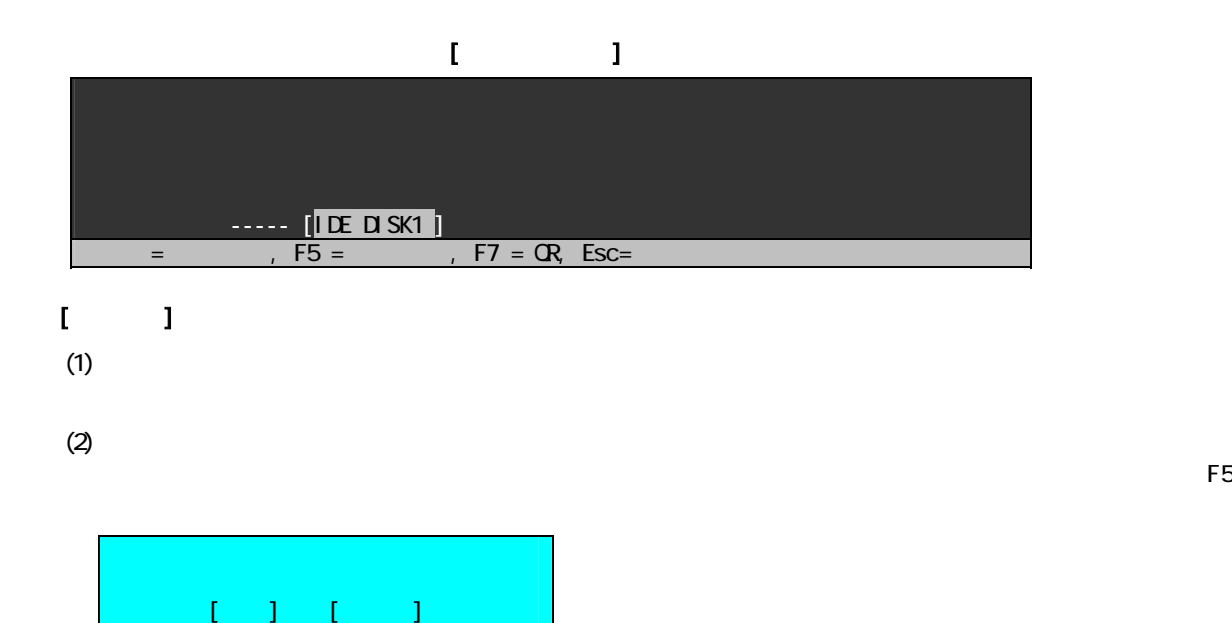

<span id="page-16-0"></span>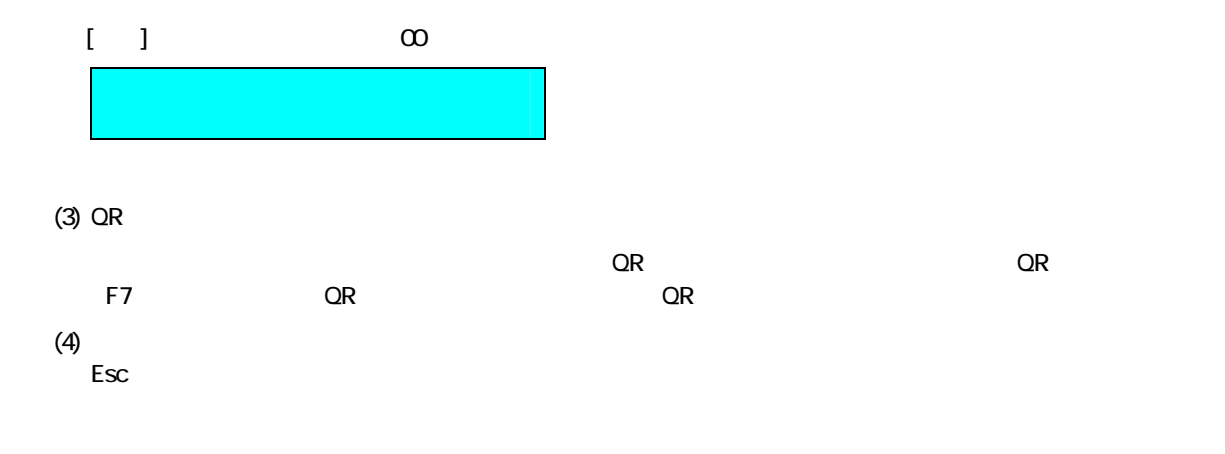

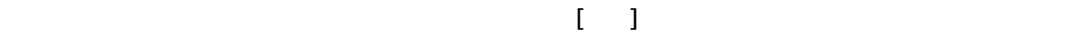

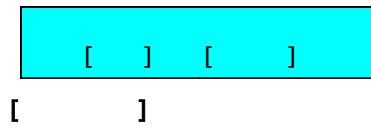

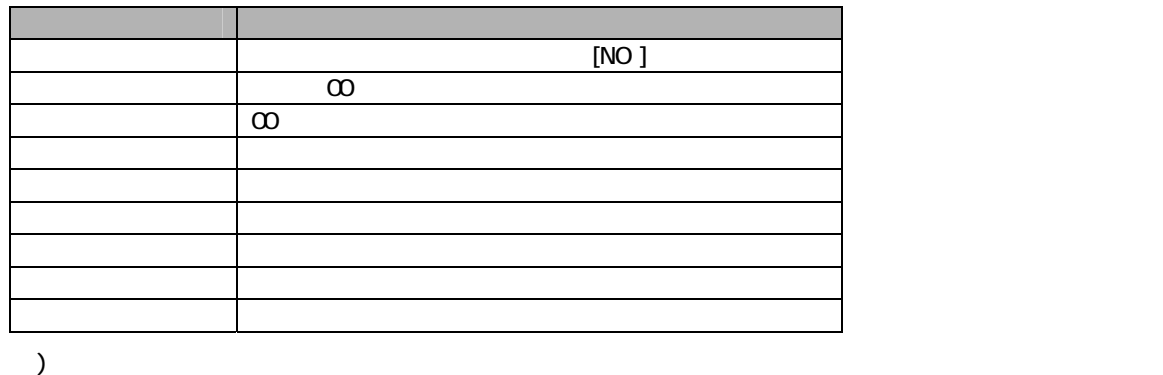

 $[1]$ 

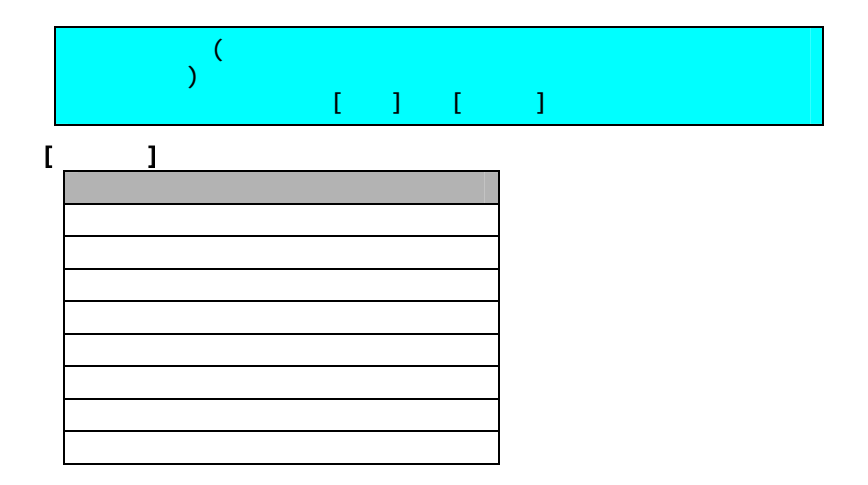

<span id="page-18-0"></span>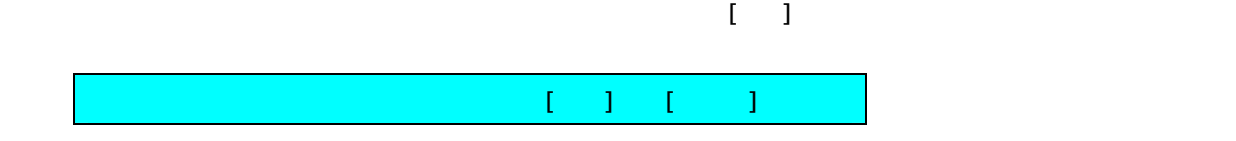

[検証画面]

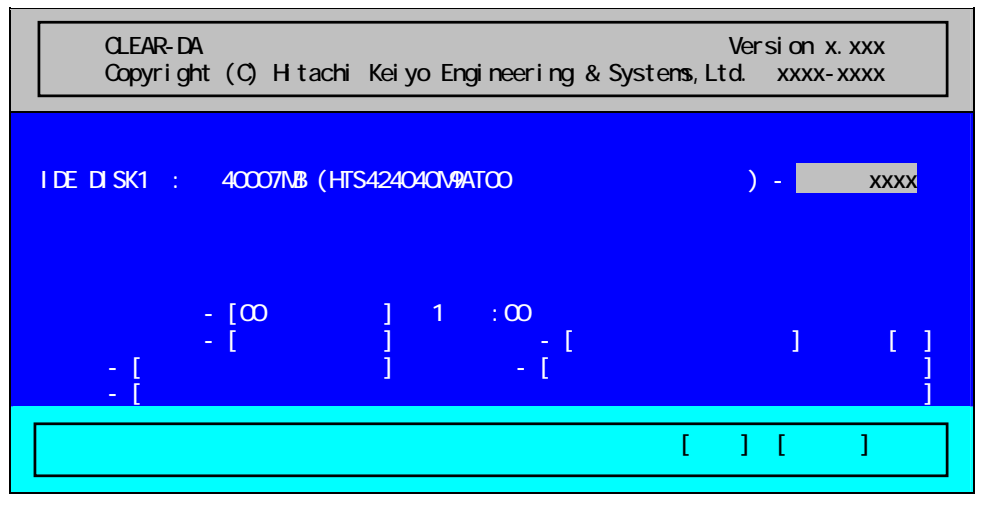

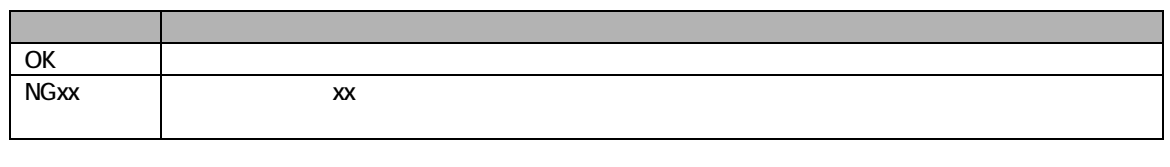

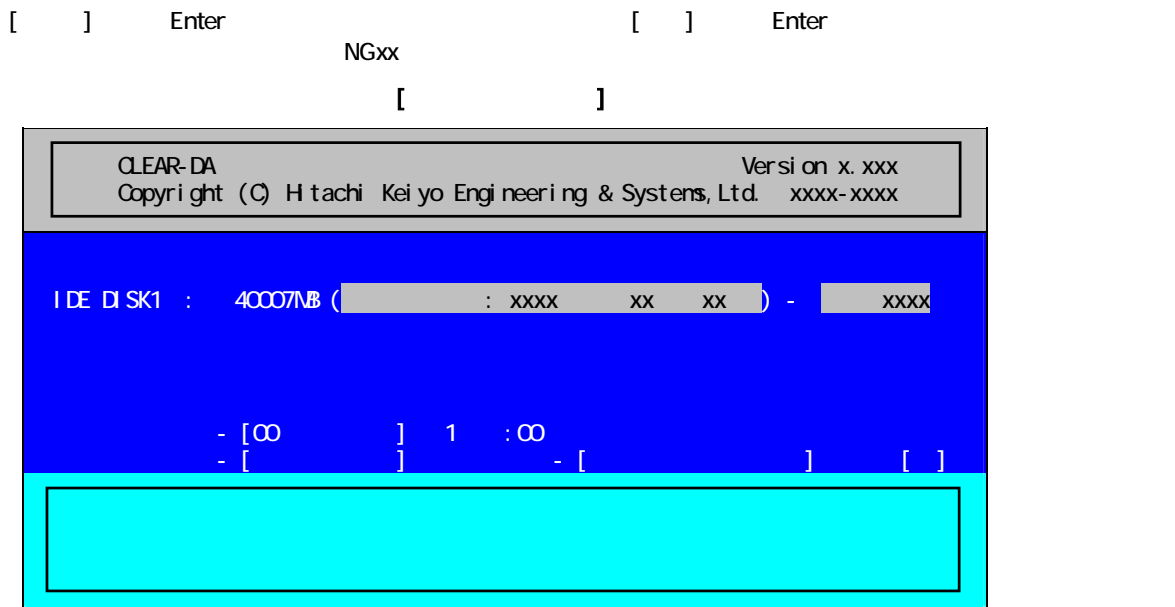

<span id="page-19-0"></span>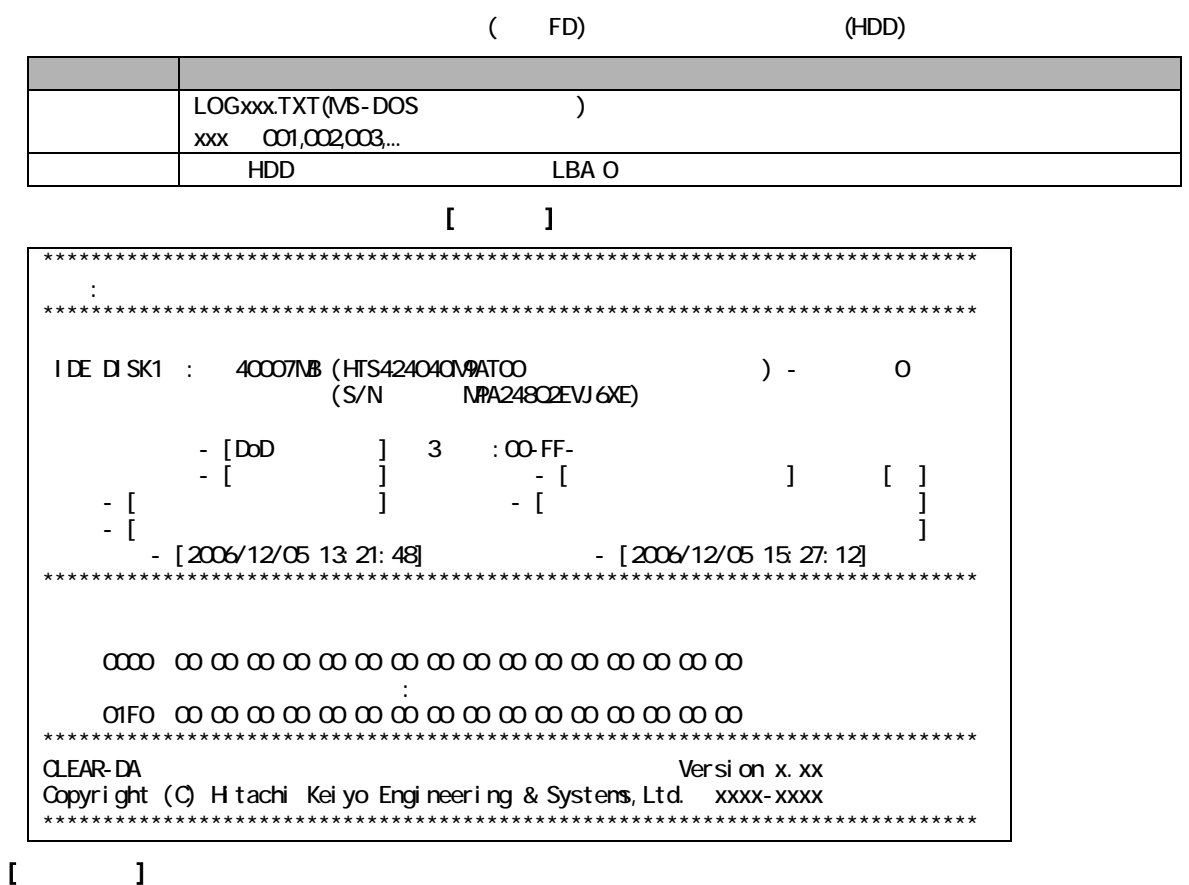

## $\overline{a}$

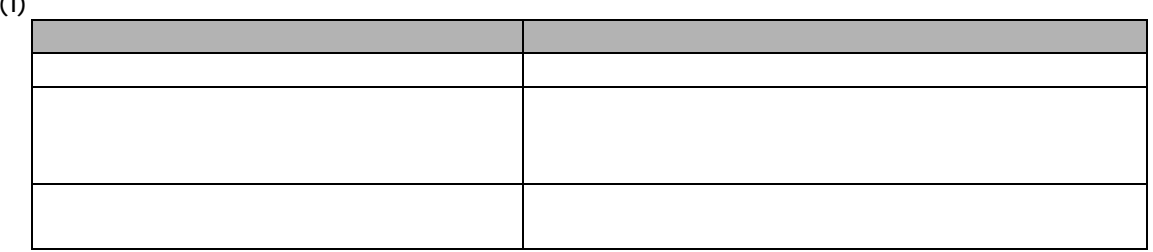

#### (2) S/N

 $(3)$ 

( ) ( )  $[1, 1, 1]$ 

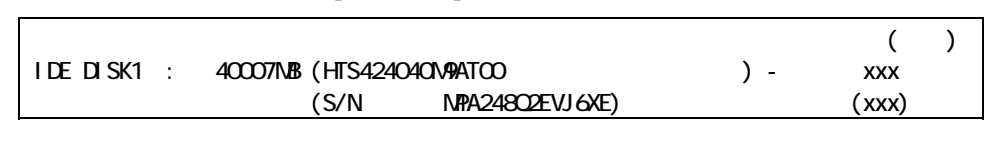

 $(x\infty)$  ( ) ( )

 $(4)$ 

<span id="page-20-0"></span>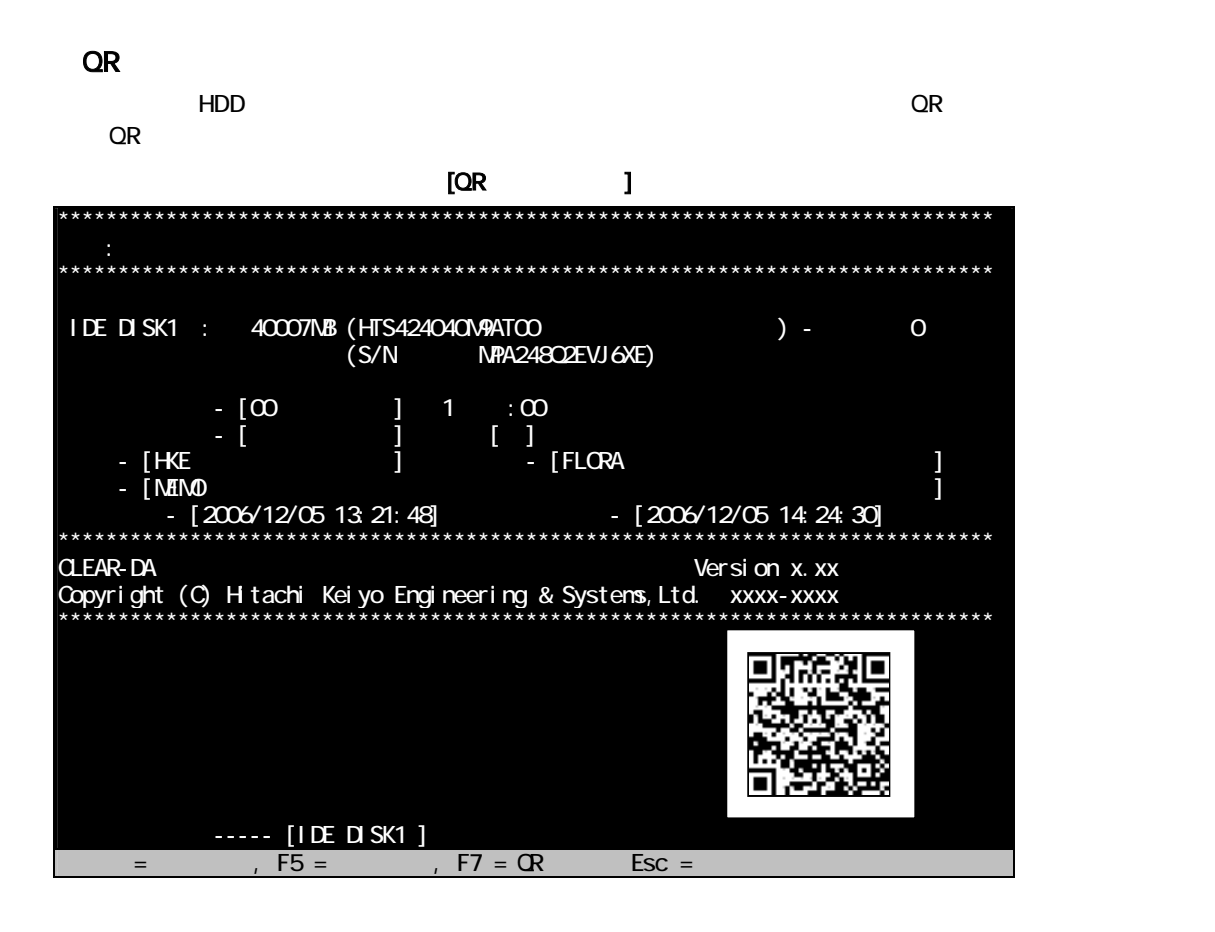

 $[QR$   $]$ A,FD,3.30 ,IDE1,40007,Hitachi HTS424040M9AT00 , MPA248Q2EVJ6XE,OK,0,00,NO,HKE,FLORA,MEMO,2008/08/07 11:58:02,2008/08/07 11:58:07, P1, 63, 401624, "HITACH", "FLORA 250W ML2 "

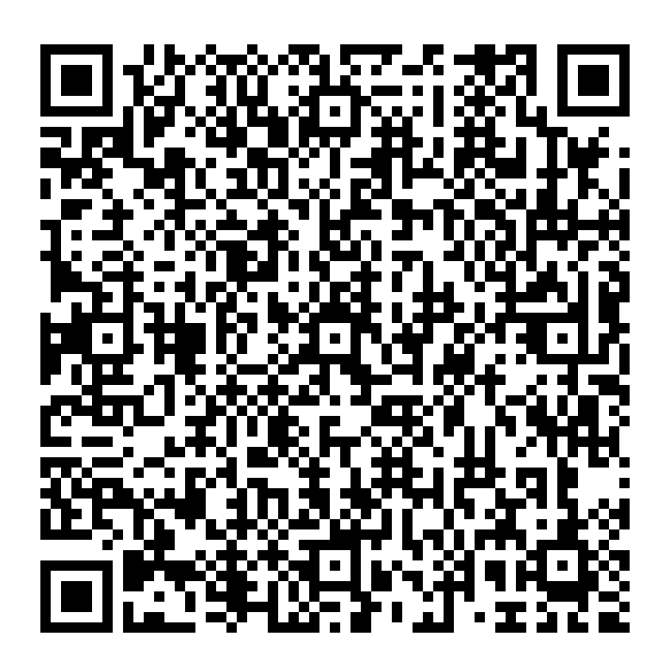

 $[QR$  ]

| QR              | QR                                            | " $A$ " ()             |
|-----------------|-----------------------------------------------|------------------------|
| <b>CLEAR-DA</b> | <b>CLEAR-DA</b>                               | "FD" FD (<br>$\lambda$ |
|                 | <b>CLEAR-DA</b>                               | 330                    |
|                 |                                               | IDE1                   |
|                 |                                               |                        |
|                 | 3                                             |                        |
|                 | IDE : IDE                                     |                        |
|                 | <b>SATA: SATA</b>                             |                        |
|                 | SCSI<br><b>USB</b><br>OTHR:<br>Other          |                        |
|                 | <b>HDD</b>                                    |                        |
|                 | MВ                                            | 40007                  |
|                 |                                               |                        |
|                 |                                               | H tachi                |
|                 |                                               | HTS424040M9ATOO        |
|                 |                                               | NPA24802EVJ6XE         |
|                 |                                               |                        |
|                 |                                               | $\alpha$               |
|                 | OK:                                           |                        |
|                 | NG1:<br>$\overline{C}$<br>$\lambda$           |                        |
|                 | NG <sub>2</sub>                               |                        |
|                 |                                               | 0                      |
|                 |                                               | $\infty$               |
|                 | $\infty$ $\infty$                             |                        |
|                 | FF FF                                         |                        |
|                 | User                                          |                        |
|                 | NSA NSA                                       |                        |
|                 | OldNSA NSA                                    |                        |
|                 | DoD DoD                                       |                        |
|                 | Nato Nato                                     |                        |
|                 | DoD2 DoD2                                     |                        |
|                 | Rdm                                           |                        |
|                 | Rdm&00 &00                                    |                        |
|                 |                                               | <b>NO</b>              |
|                 | <b>NO</b>                                     |                        |
|                 | ALL                                           |                        |
|                 | 1% 1                                          |                        |
|                 | 13                                            | hke                    |
|                 | $20\,$                                        | <b>FLORA</b>           |
|                 | 20                                            | <b>MEMO</b>            |
|                 |                                               | 2008/08/07 11:58 02    |
|                 |                                               | 2008/08/07 11:58 07    |
|                 |                                               | P1                     |
| LBA             | ${\sf LBA}$                                   | 63                     |
| LBA             | LBA                                           | 401624                 |
| PC              | $\overline{(\overline{\cdot})}$<br>${\sf PC}$ | "H TACH<br>п           |
|                 | 11                                            |                        |
| ${\sf PC}$      | $($ ")<br>${\sf PC}$                          | H.<br>"FLORA 250WML2   |
|                 | 18                                            |                        |
|                 |                                               |                        |

<span id="page-22-0"></span>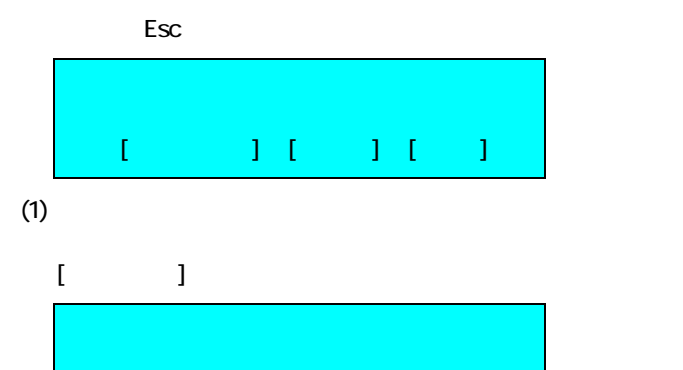

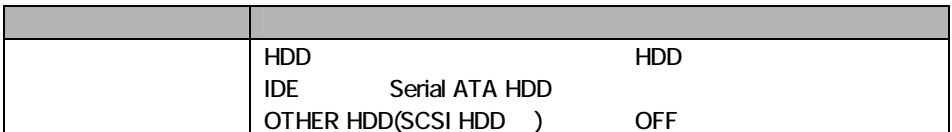

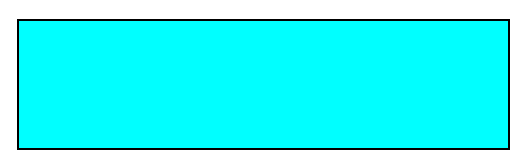

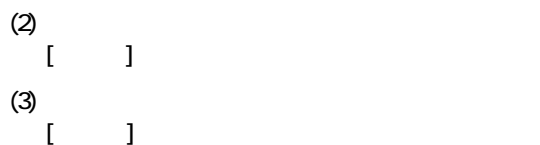

<span id="page-23-0"></span>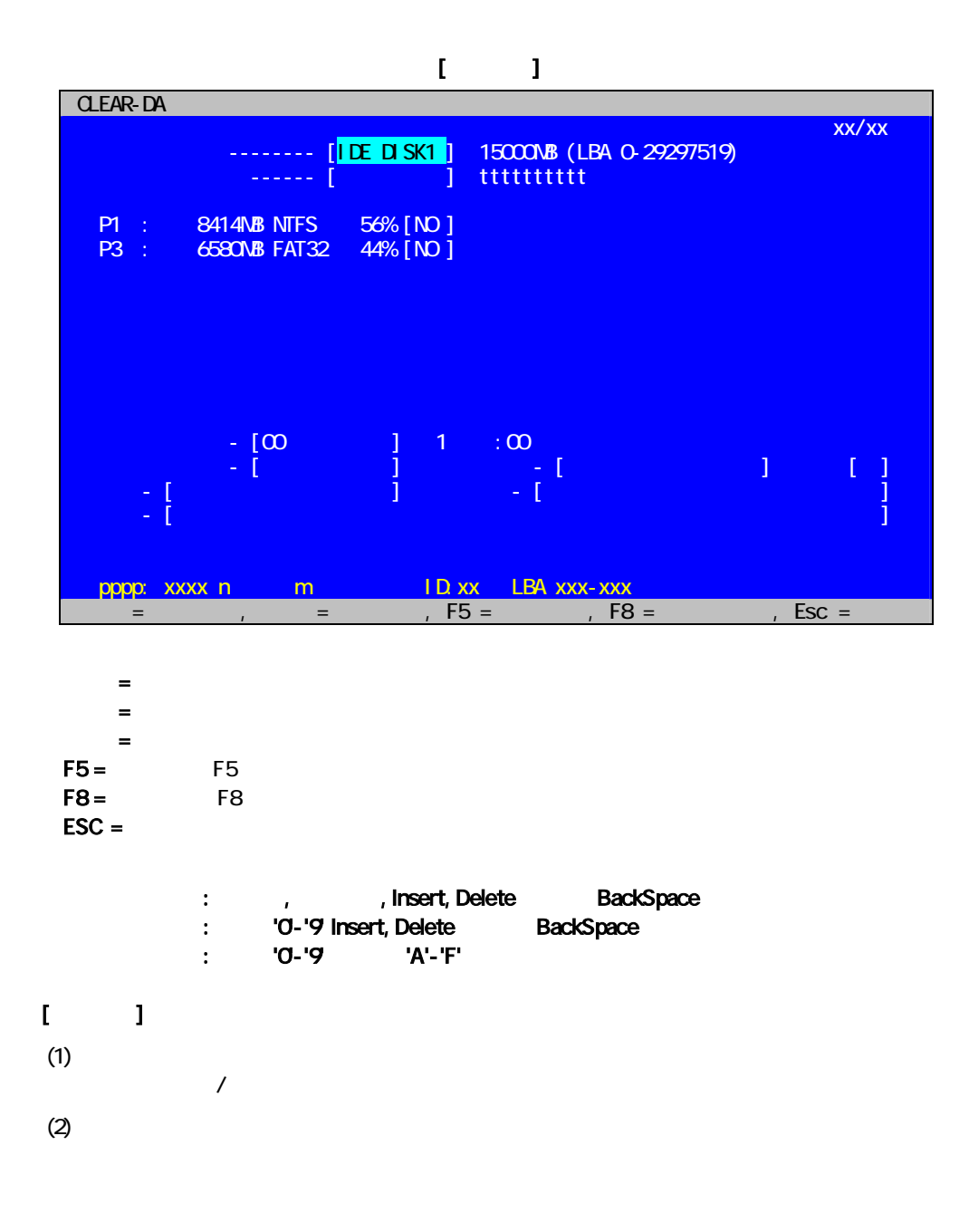

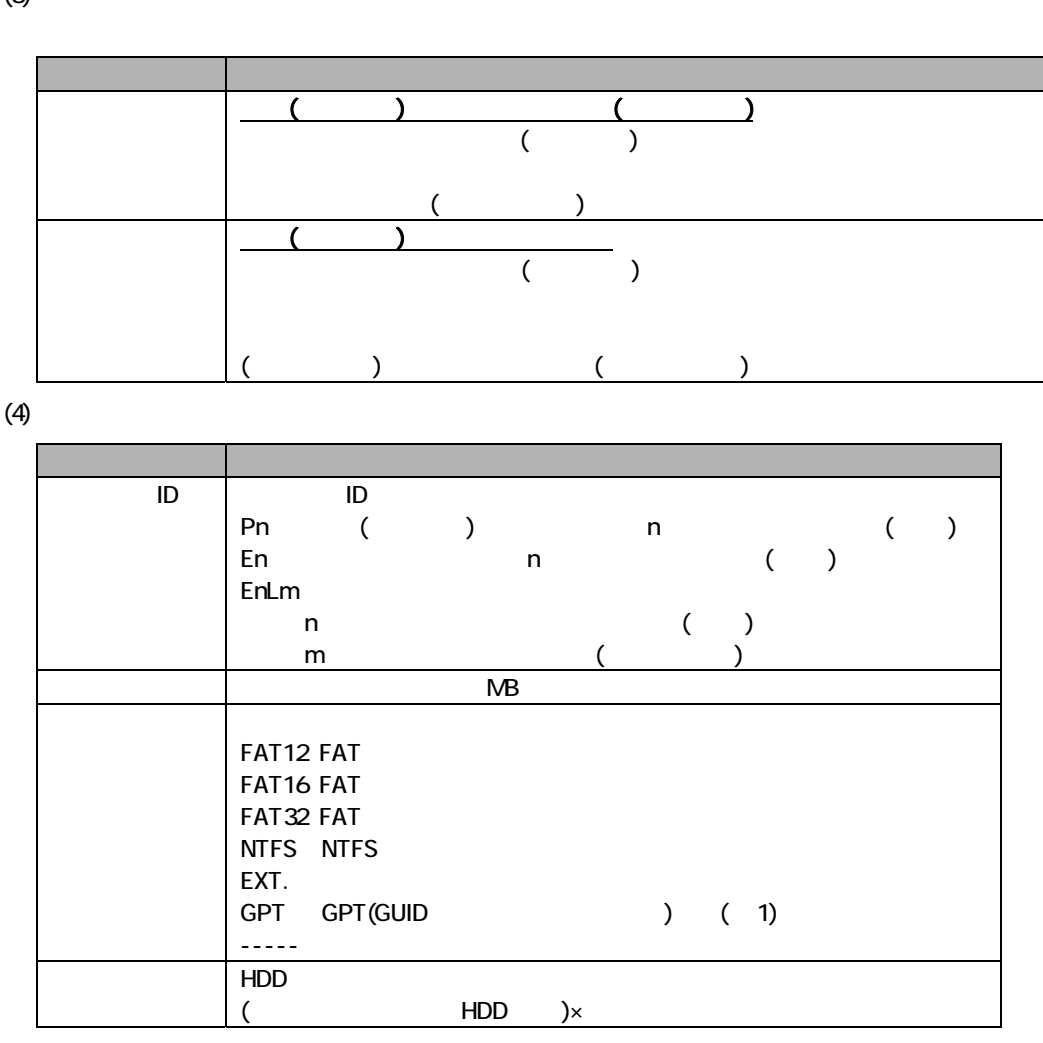

 $(1)$  GPT

GPT けいしん はんしゃ しゅうしゅん しゅうしゅん しゅうしゅん しゅうしゅん しゅうしゅうしゅん しゅうしゅうしゅん しゅうしゅうしゅうしょく しゅうしょく にんしゅうしょく しゅうしょく しゅうしょく 接続ディスク -------- [IDE DISK2 ] 15000MB (LBA 0-29297519) パーティション ------ [基本&論理] tttttttttt P1 : 15000MB GPT 100% [NO ] GPT  $\blacksquare$ 

(5) [xxx]

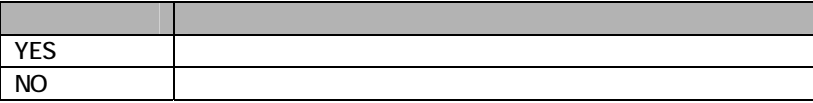

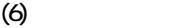

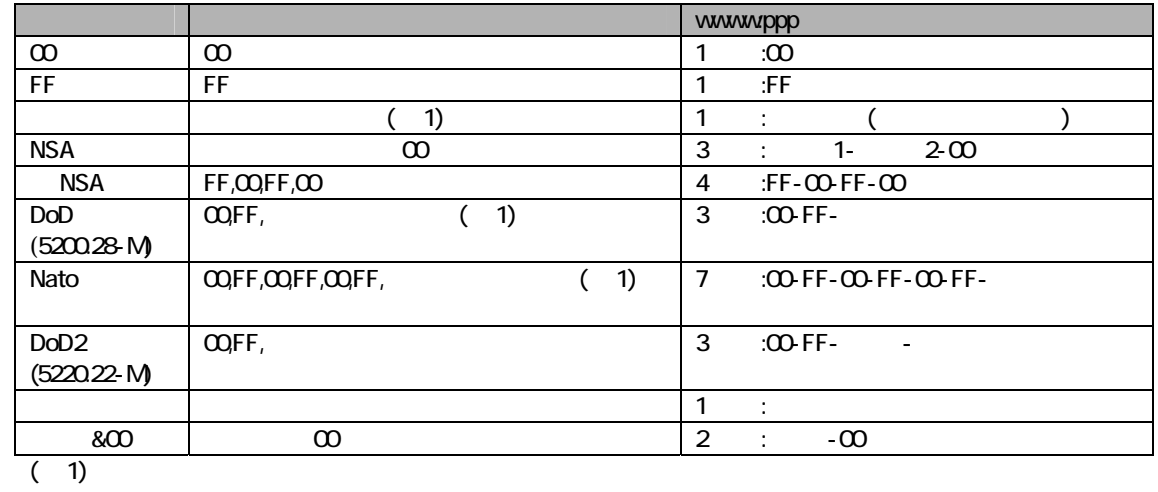

 $(7)$ 

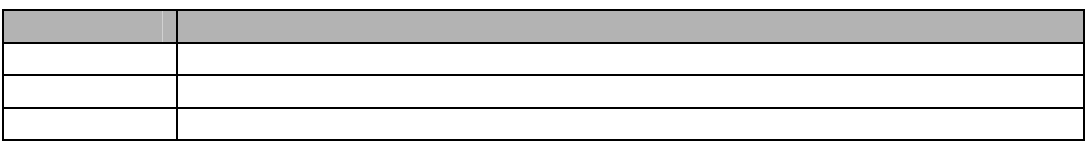

 $DoD2$ 

 $(8)$ 

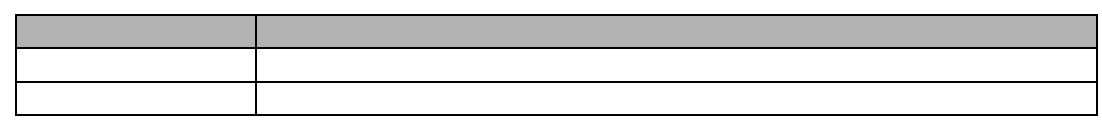

 $(9)$ 

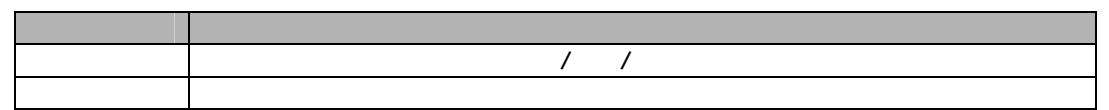

 $(10)$  , ,

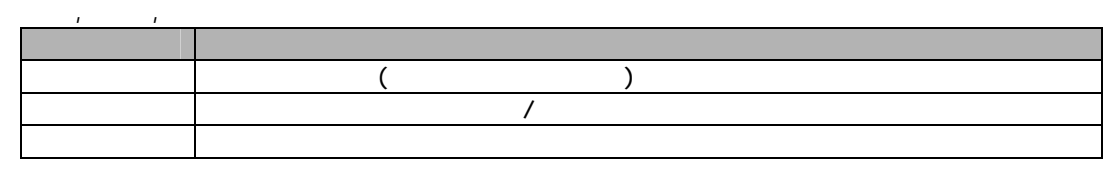

 $(11)$  23

pppp:xxxx n m ID:xx LBA xxx-xxx [xxx]

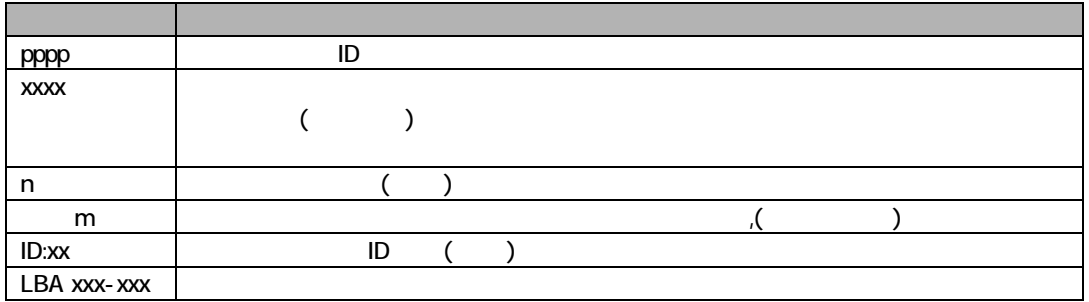

<span id="page-26-0"></span>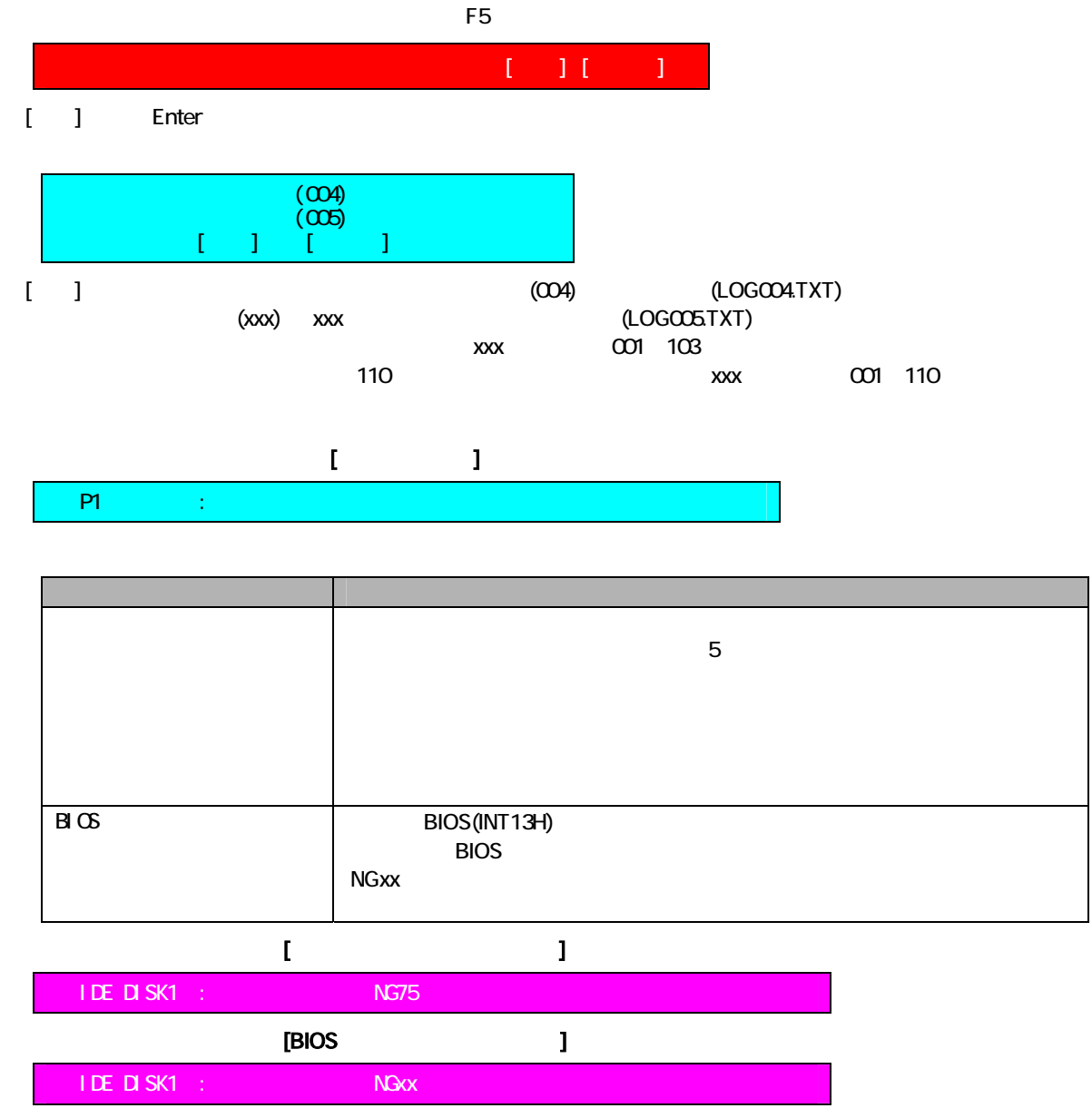

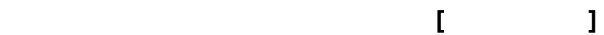

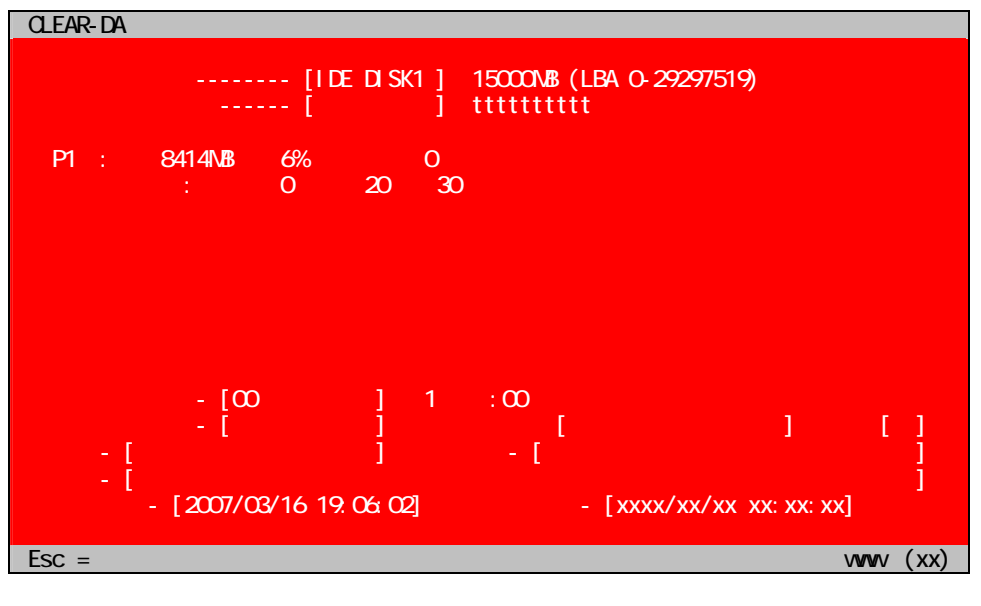

# $[$

 $(1)$ 

### $(2)$

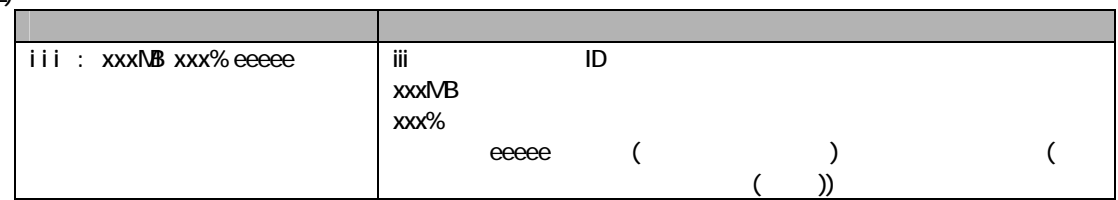

### $[1, 1, 1]$ パーティション エラー数(検証) P1 : 8414MB 3% xxx(xxx)

 $(3)$ 

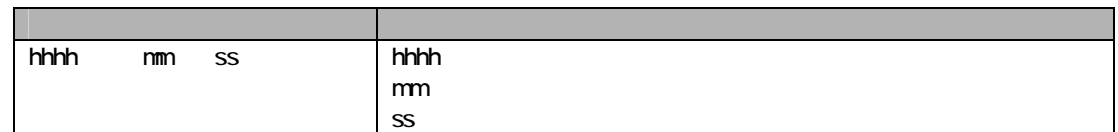

#### $(4)$

 $(5)$  /

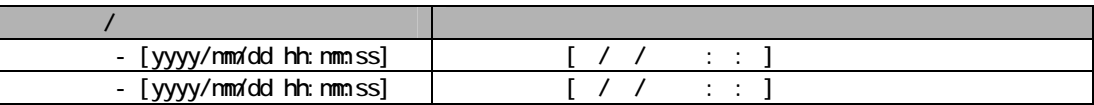

## (6)  $($

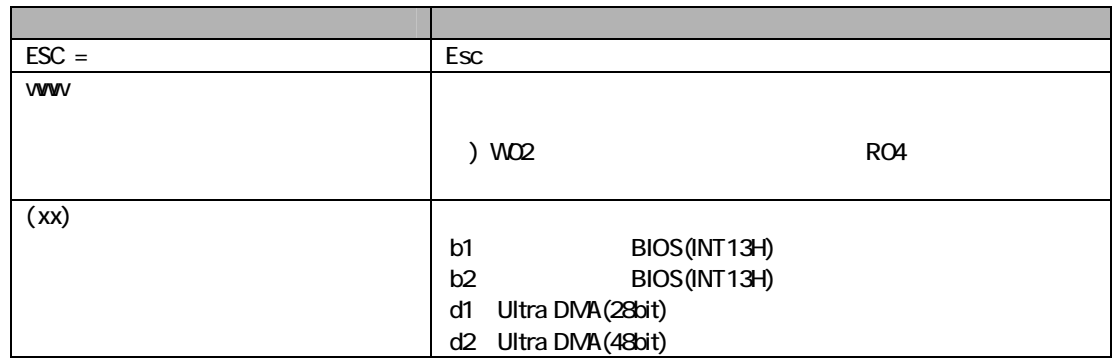

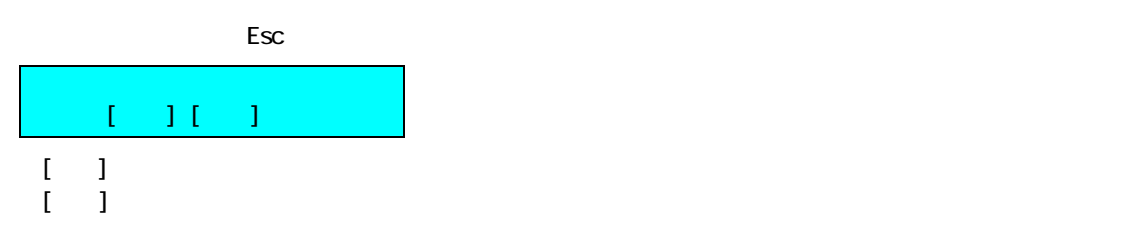

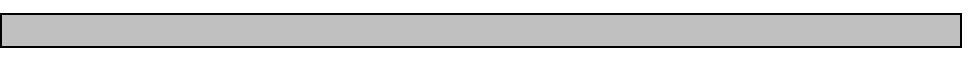

 $\mathbf{I}^{\dagger}=\mathbf{I}$ 

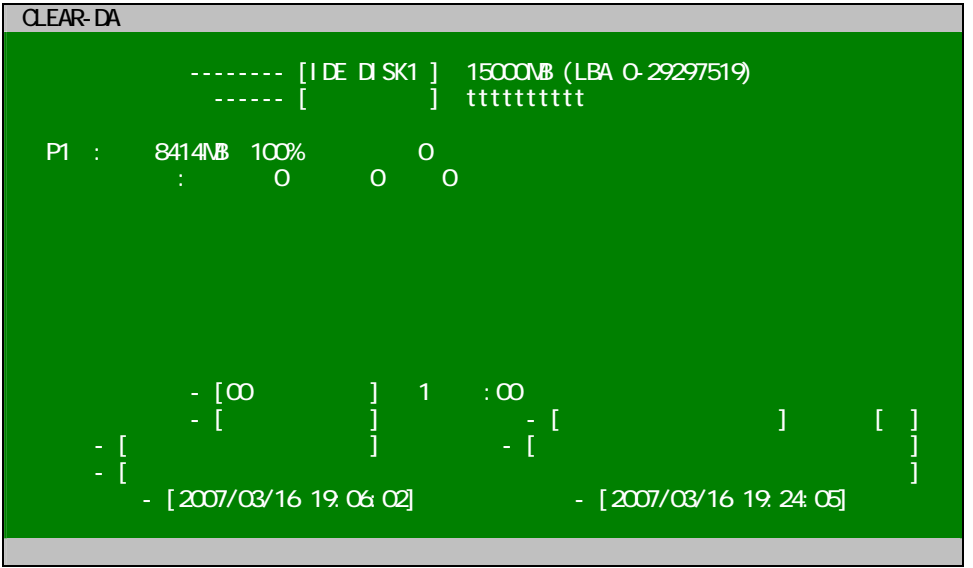

<span id="page-29-0"></span>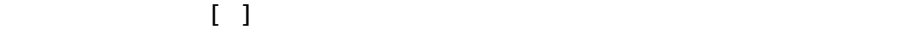

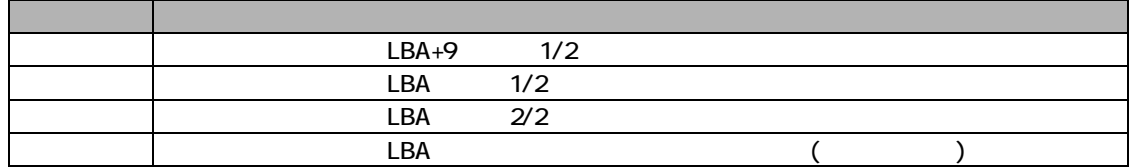

 $(1)$ 

 $[$ 

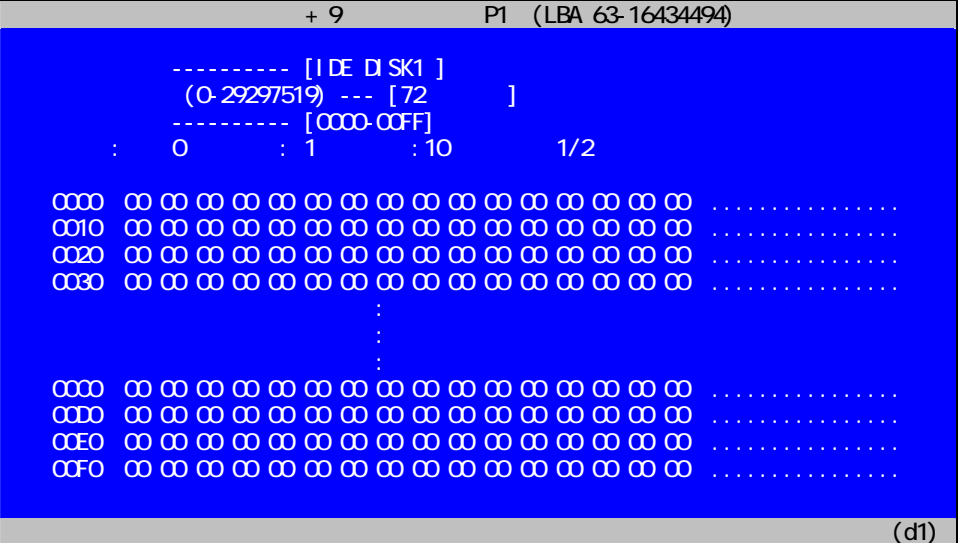

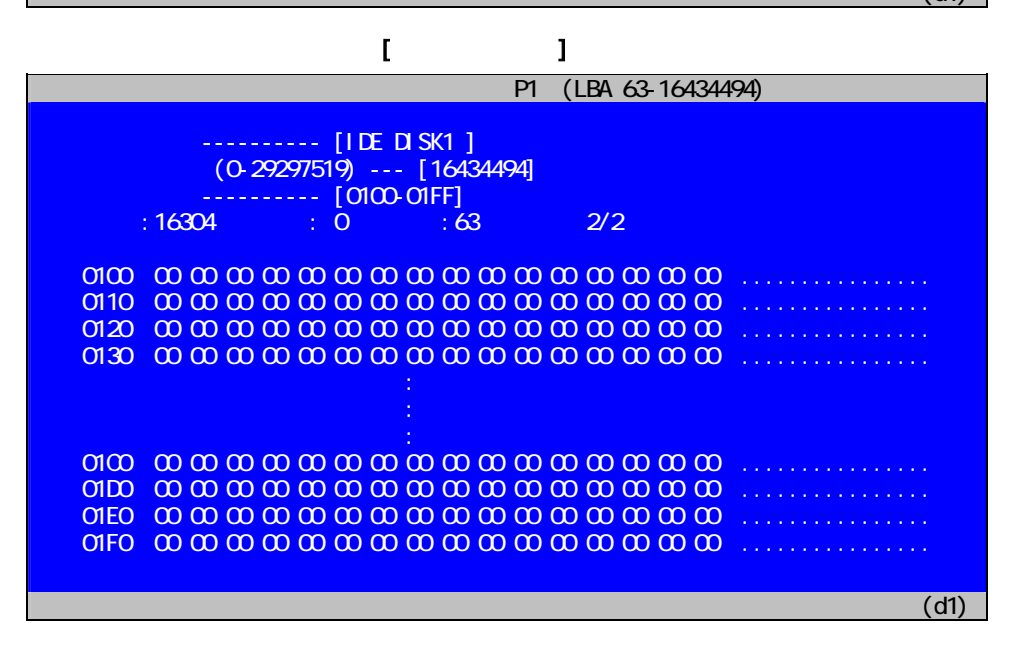

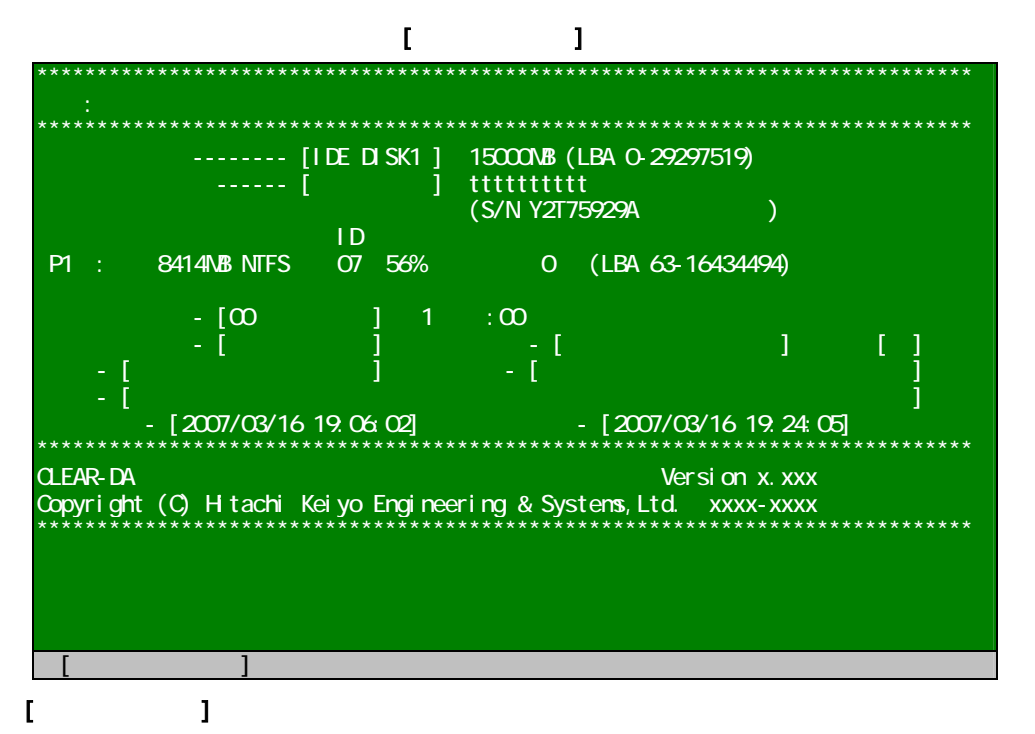

#### $(a)$

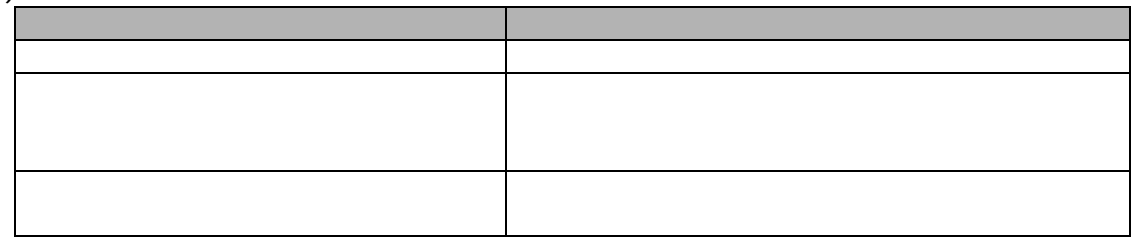

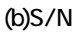

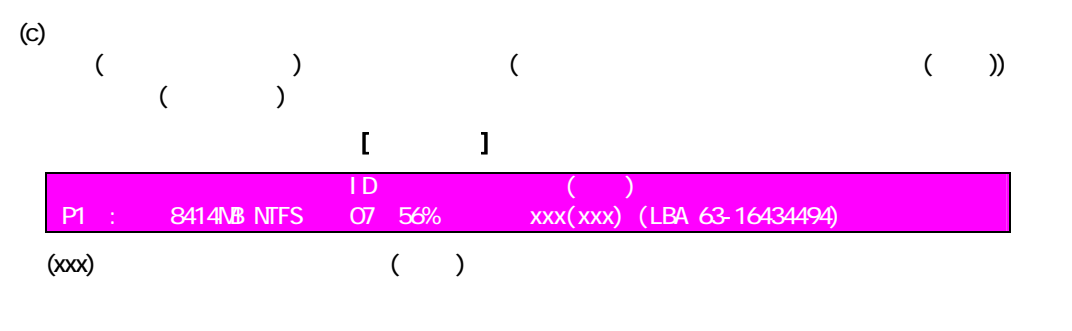

 $(1)$  (2)

<span id="page-31-0"></span>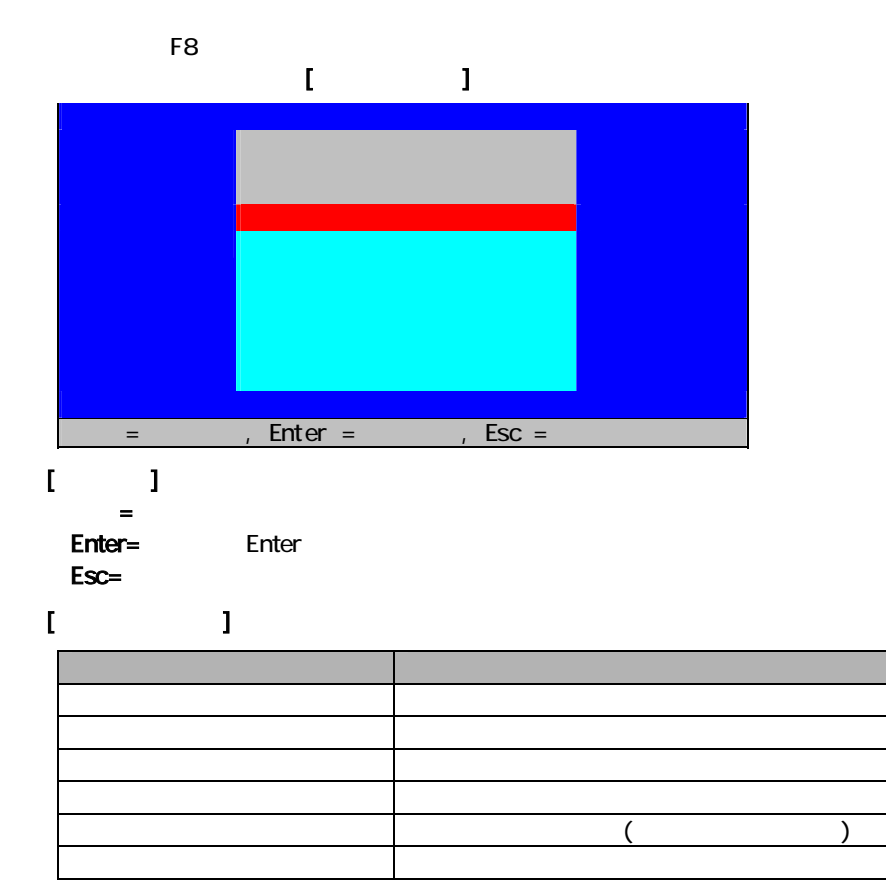

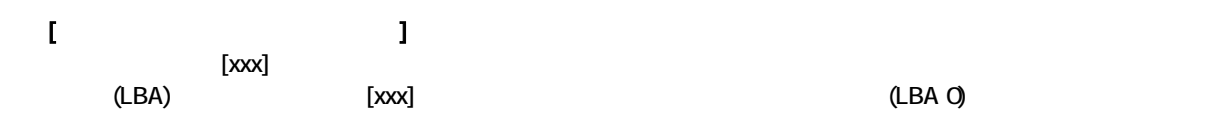

<span id="page-32-0"></span>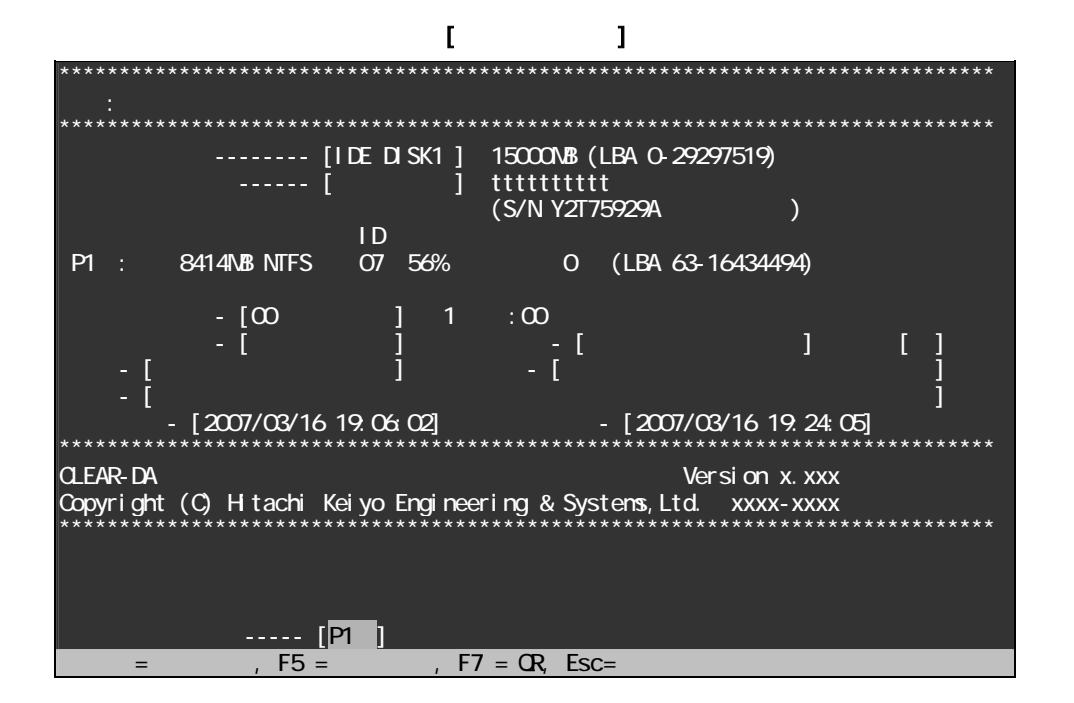

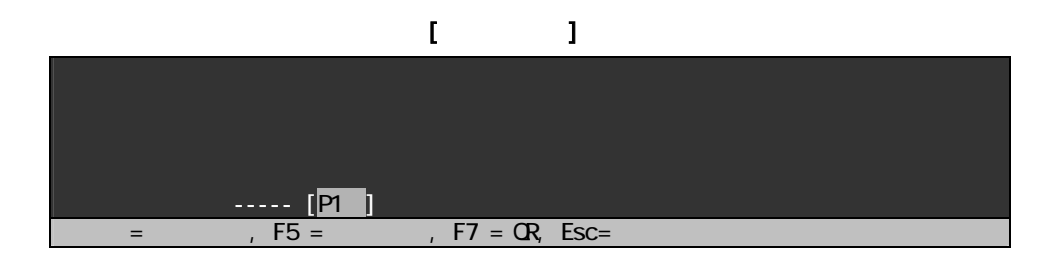

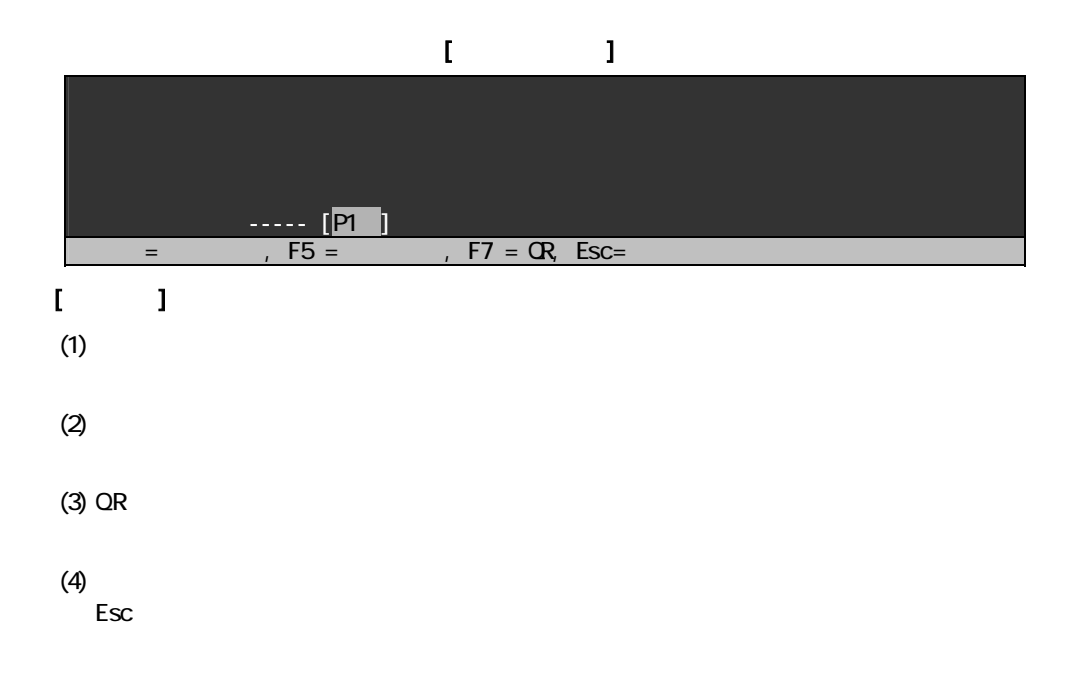

<span id="page-33-0"></span>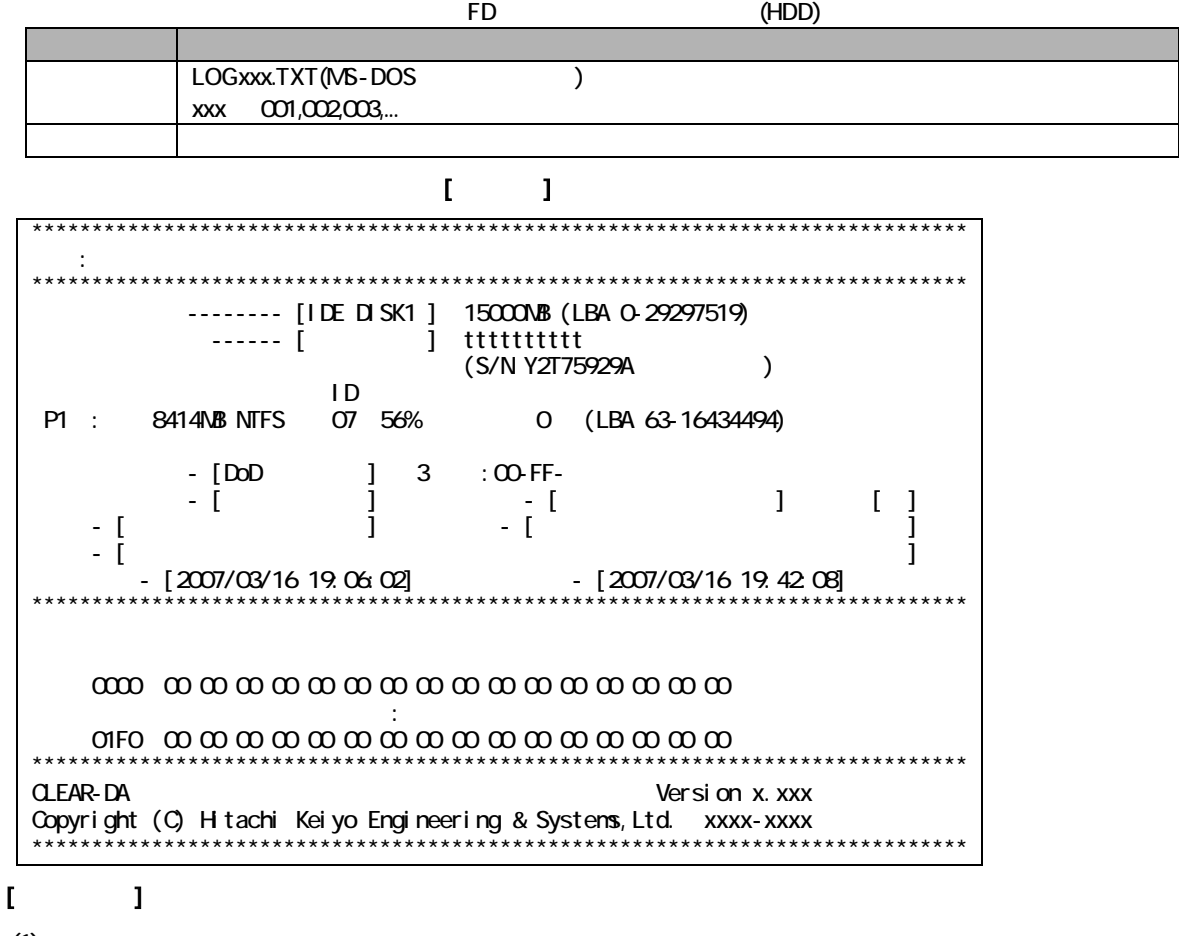

 $(1)$ 

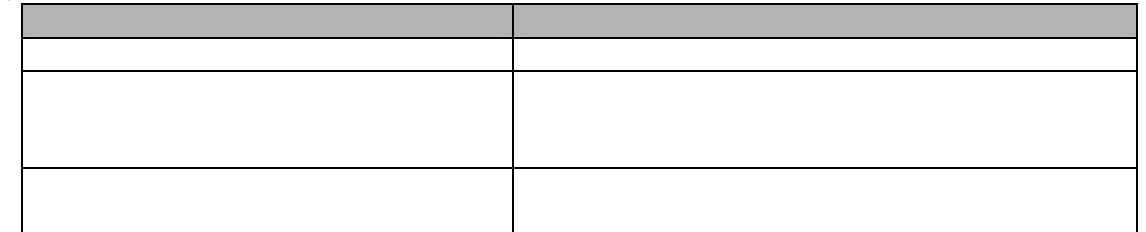

(2) S/N

<span id="page-34-0"></span>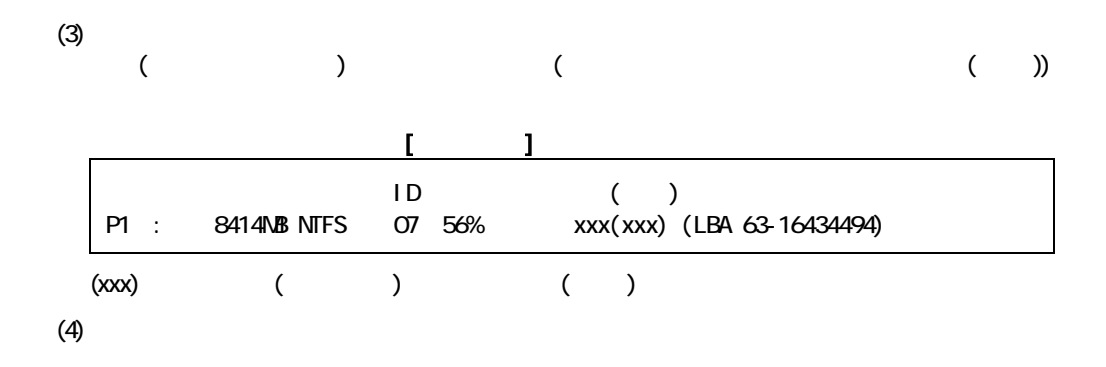

<span id="page-35-0"></span>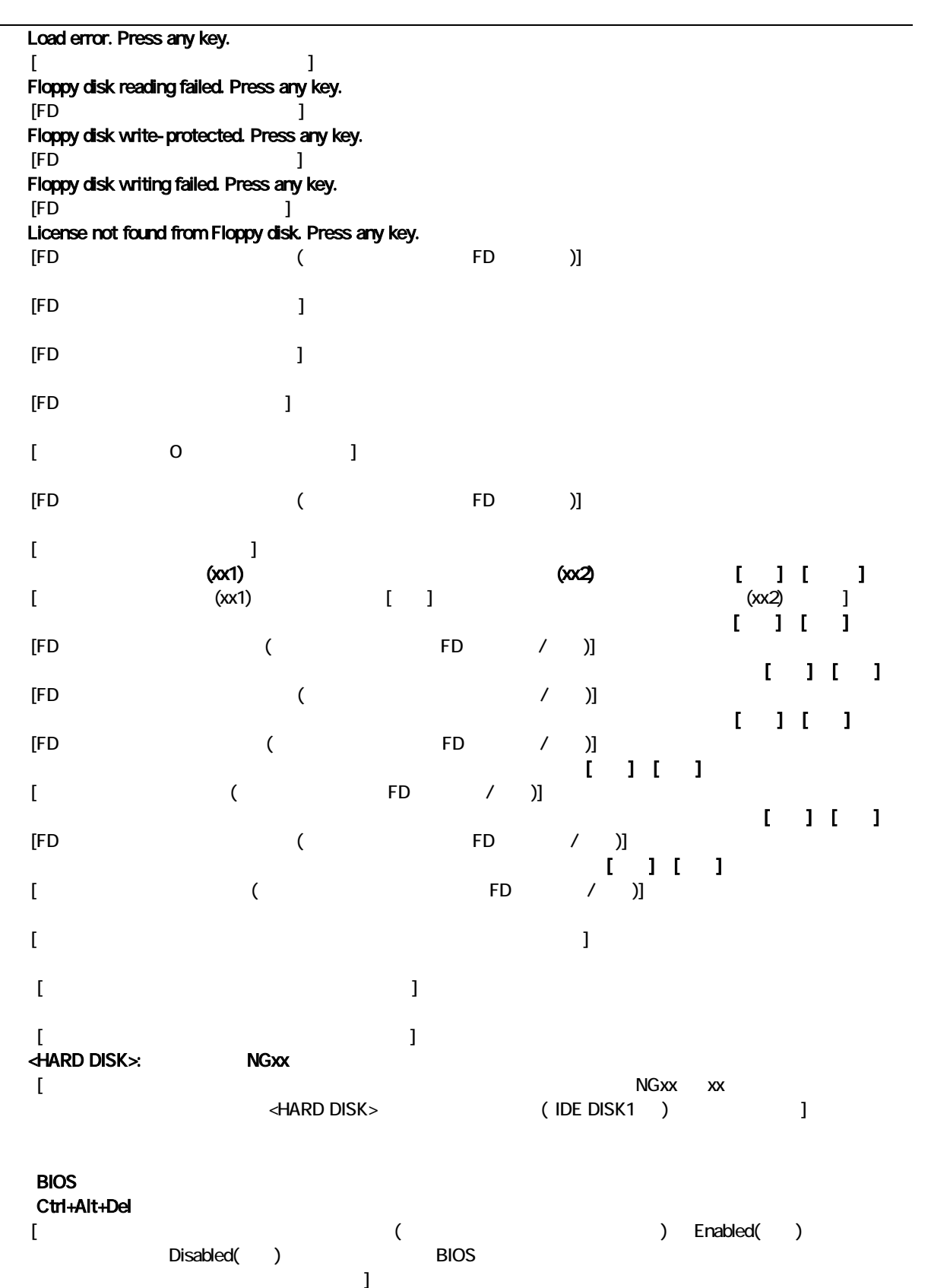

<span id="page-36-0"></span>275-0001 7-1-1 TEL (047)472-8633 HP URL <http://www.hke.jp/>

 $\overline{QR}$